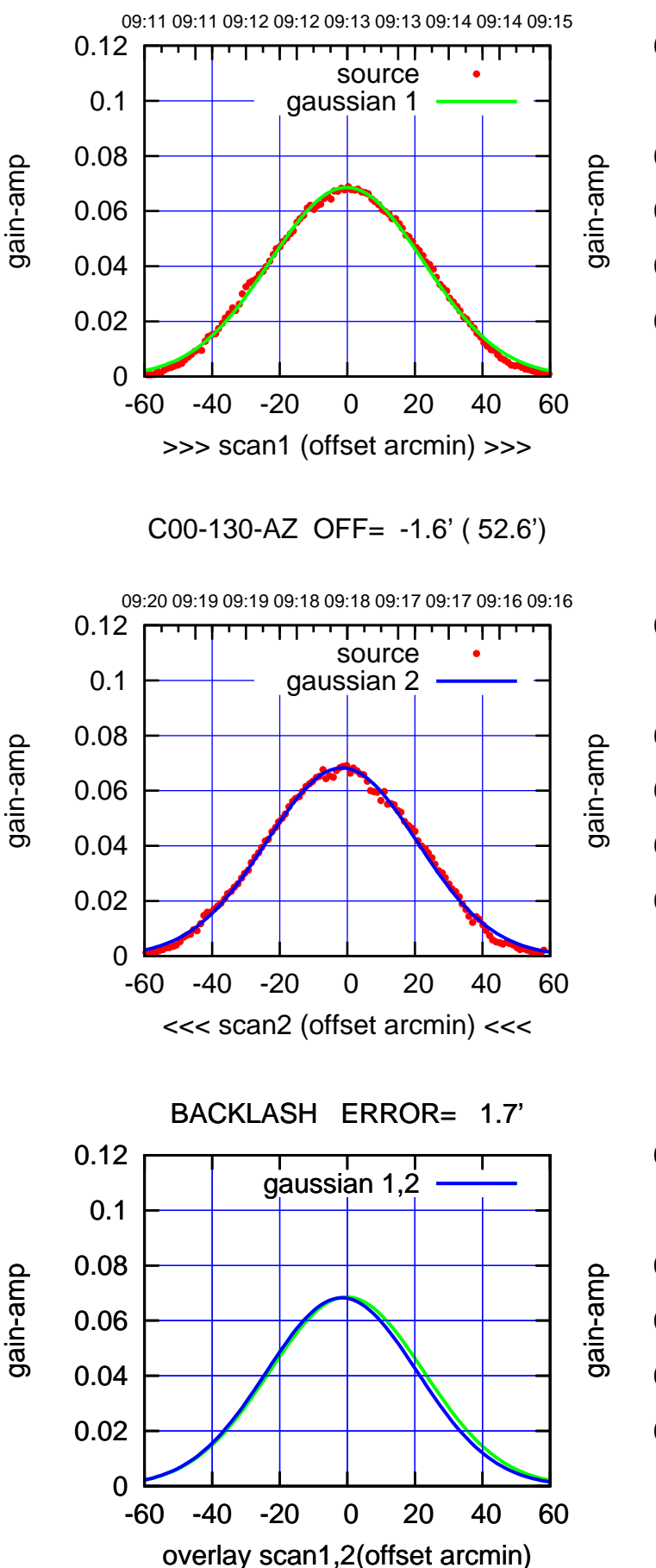

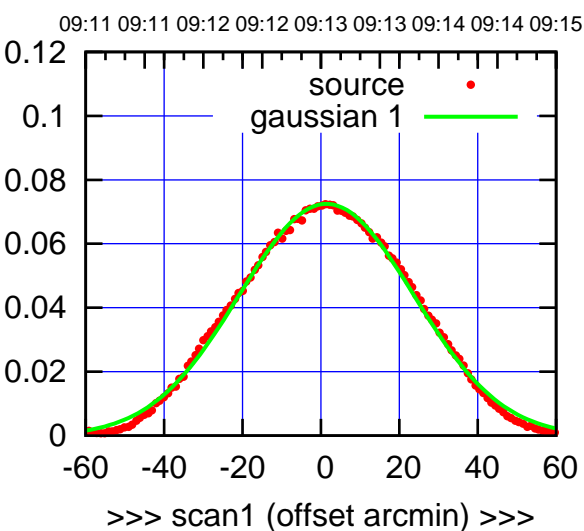

C00-175-AZ OFF= 0.5' ( 51.9')

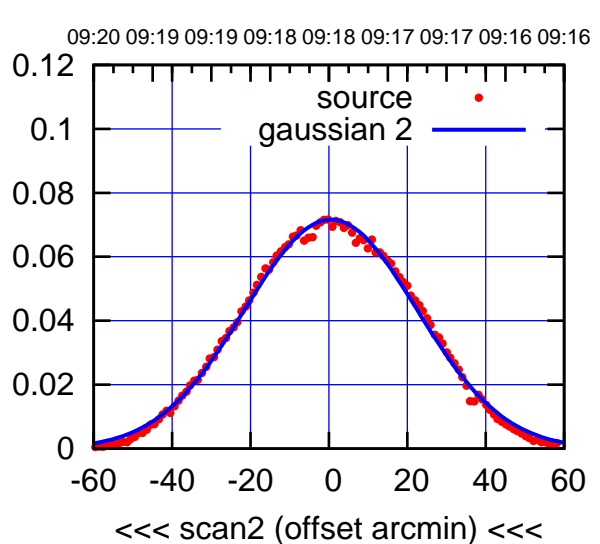

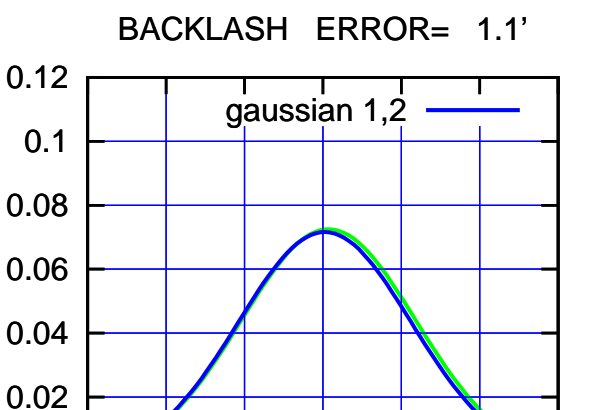

-60 -40 -20 0 20 40 60

overlay scan1,2(offset arcmin)

0

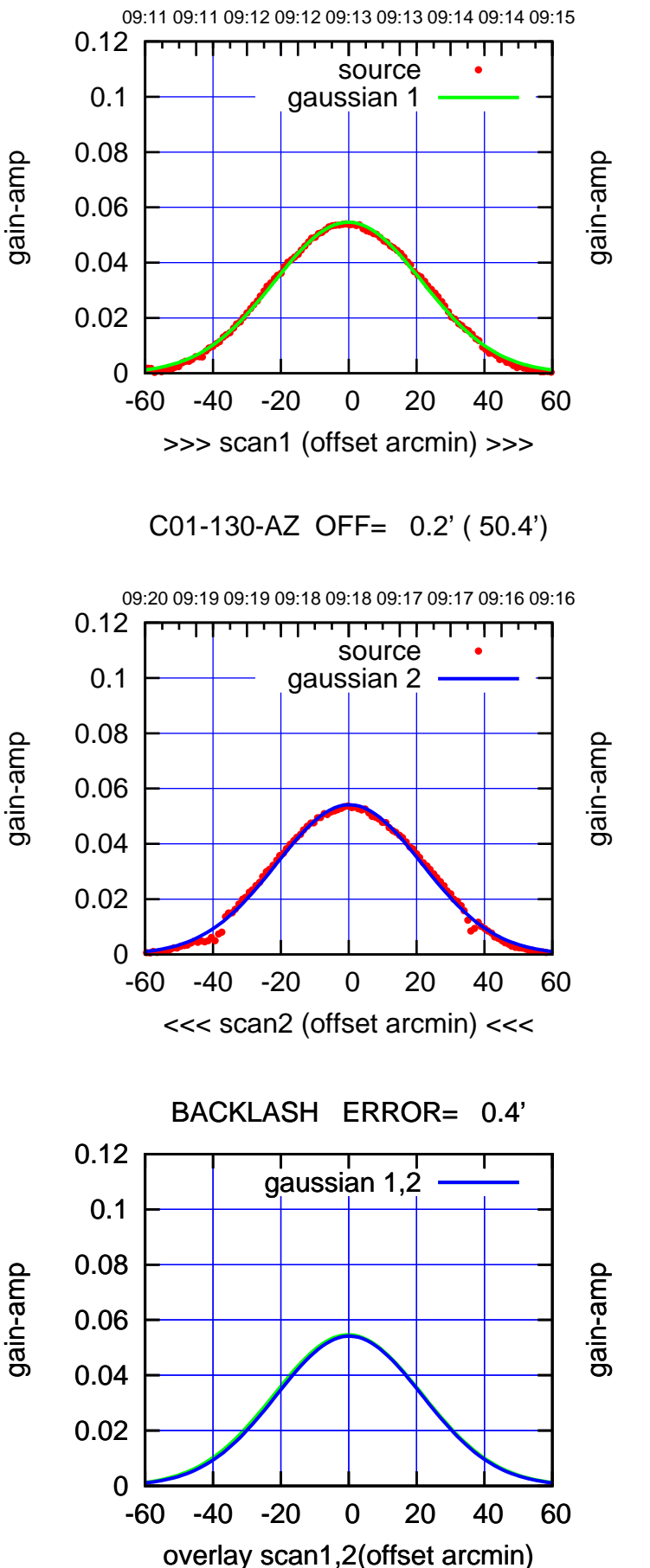

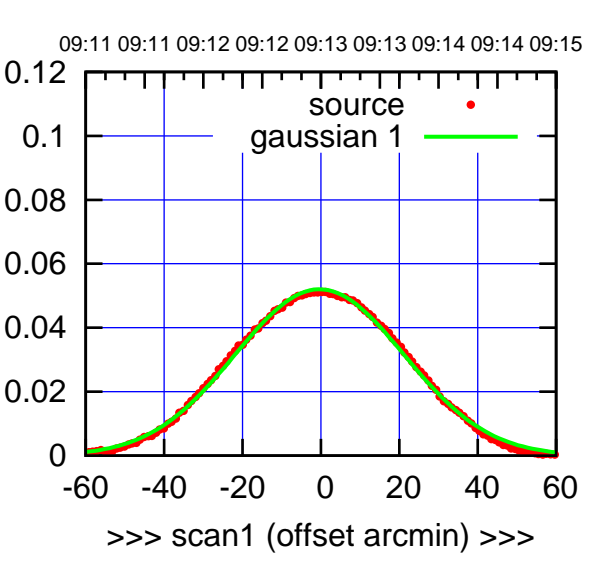

C01-175-AZ OFF= -0.3' ( 50.4')

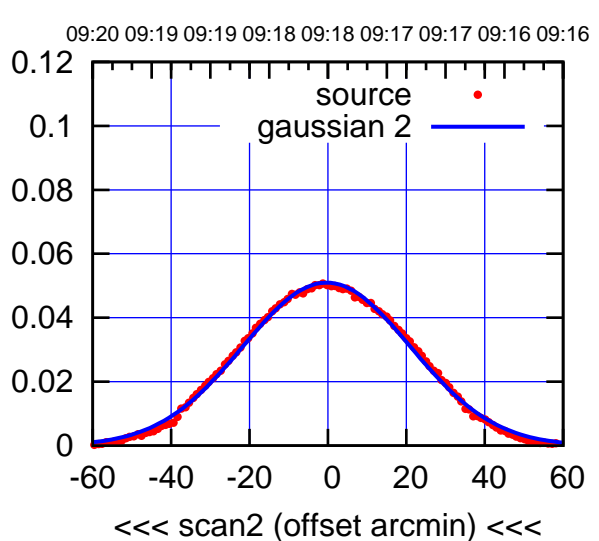

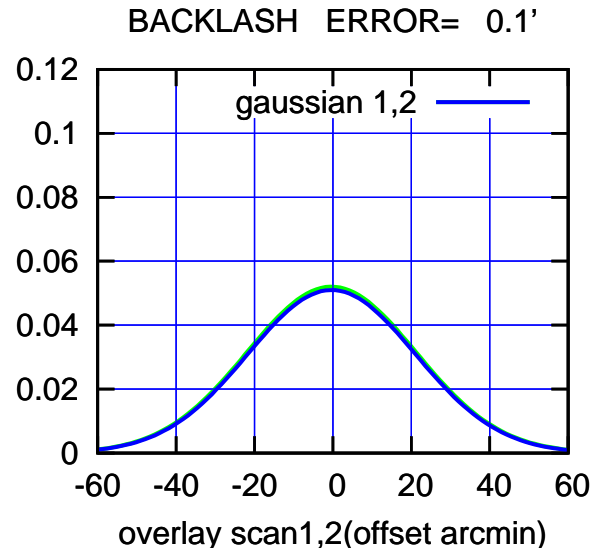

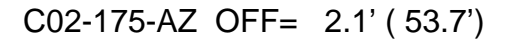

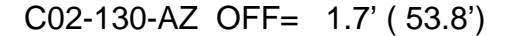

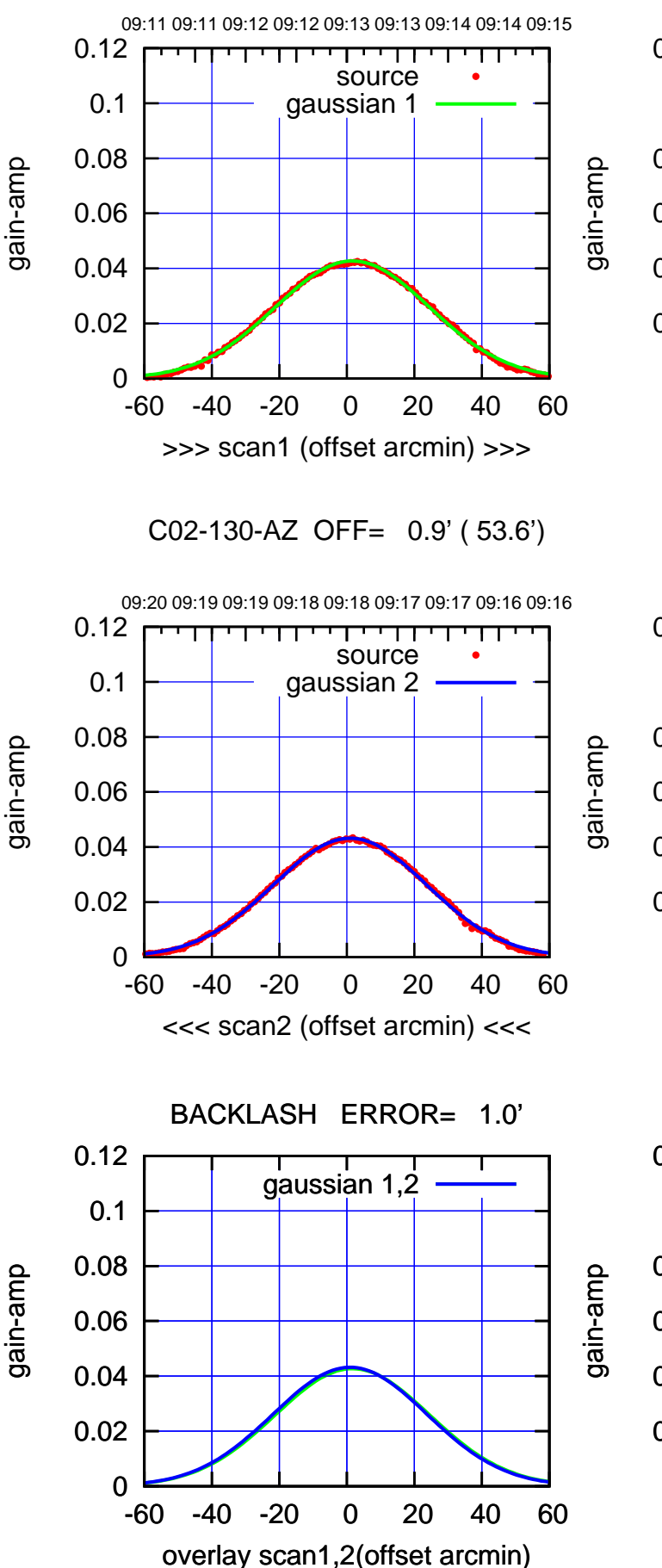

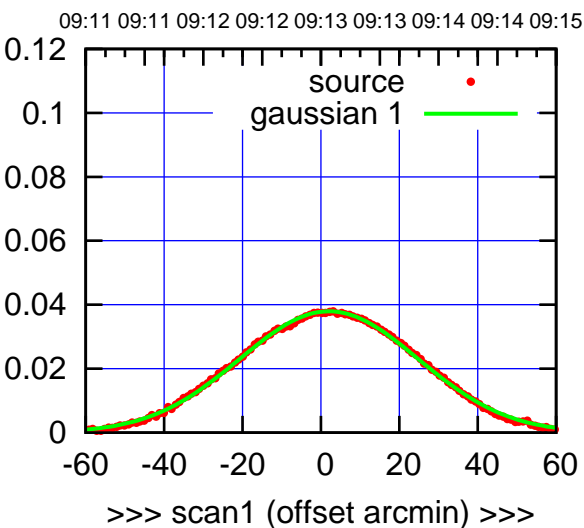

C02-175-AZ OFF= 1.3' ( 53.3')

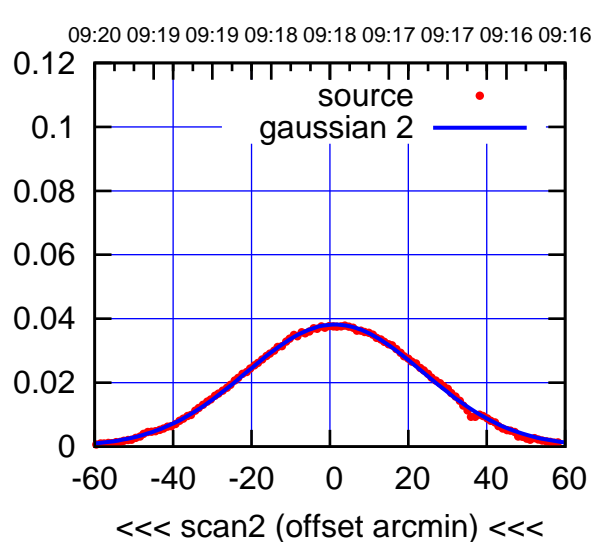

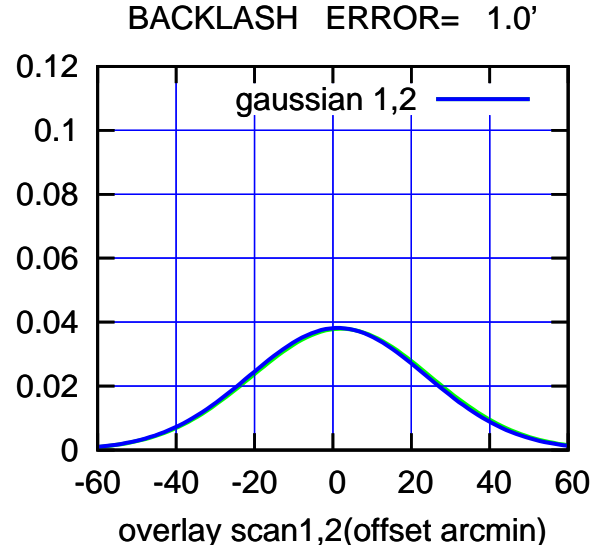

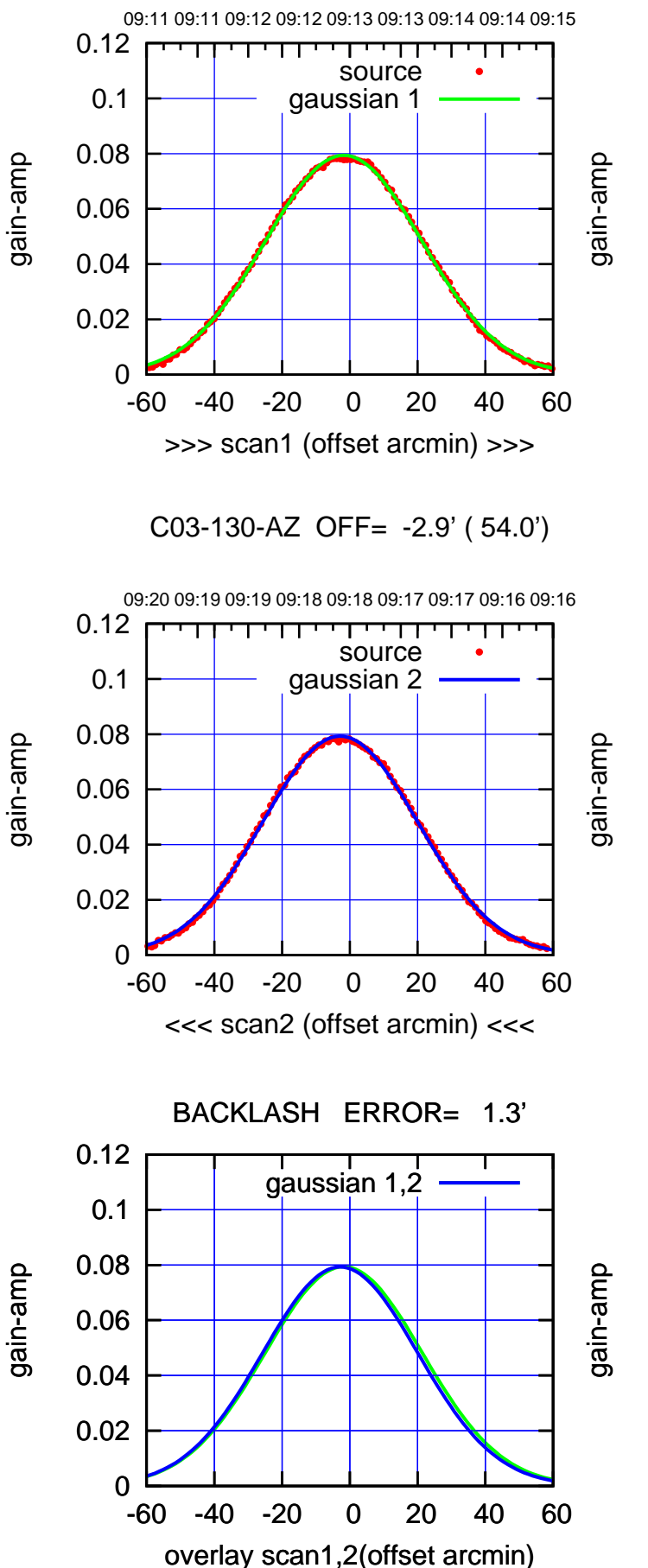

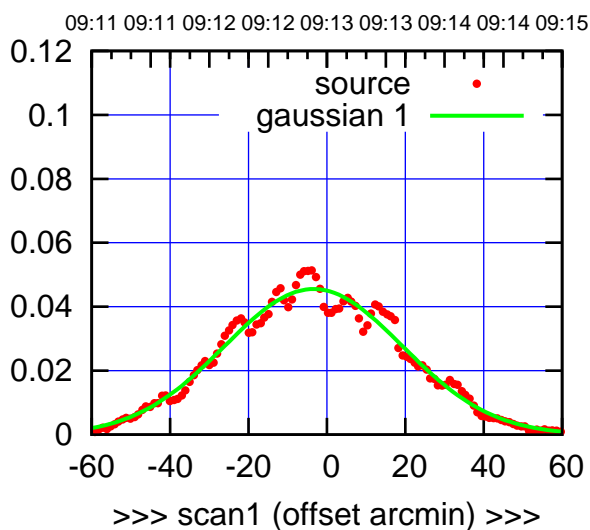

C03-175-AZ OFF= -5.9' ( 56.1')

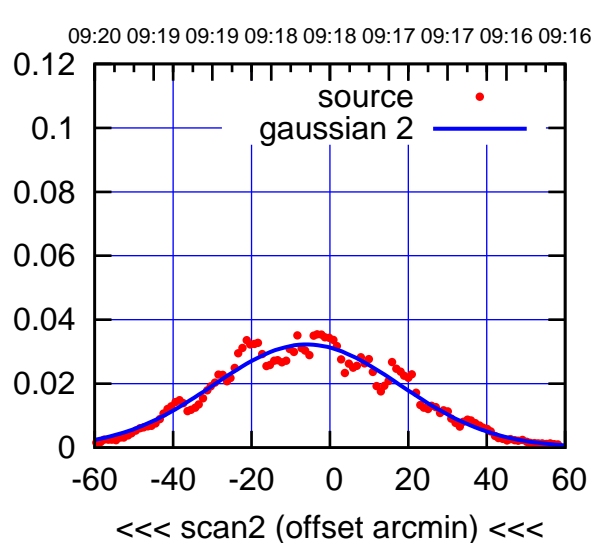

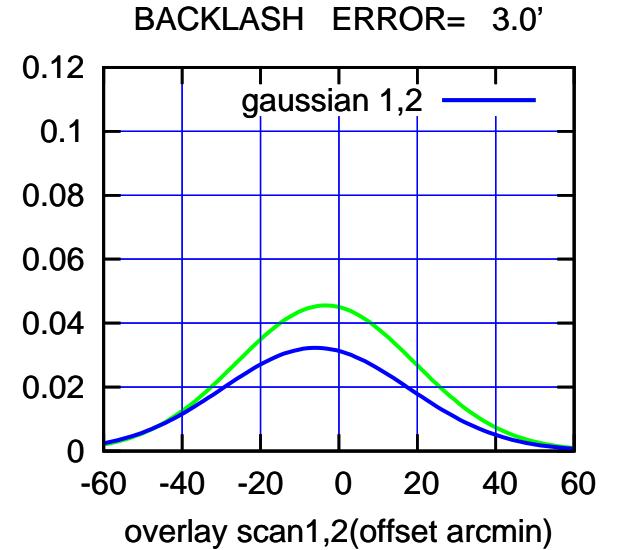

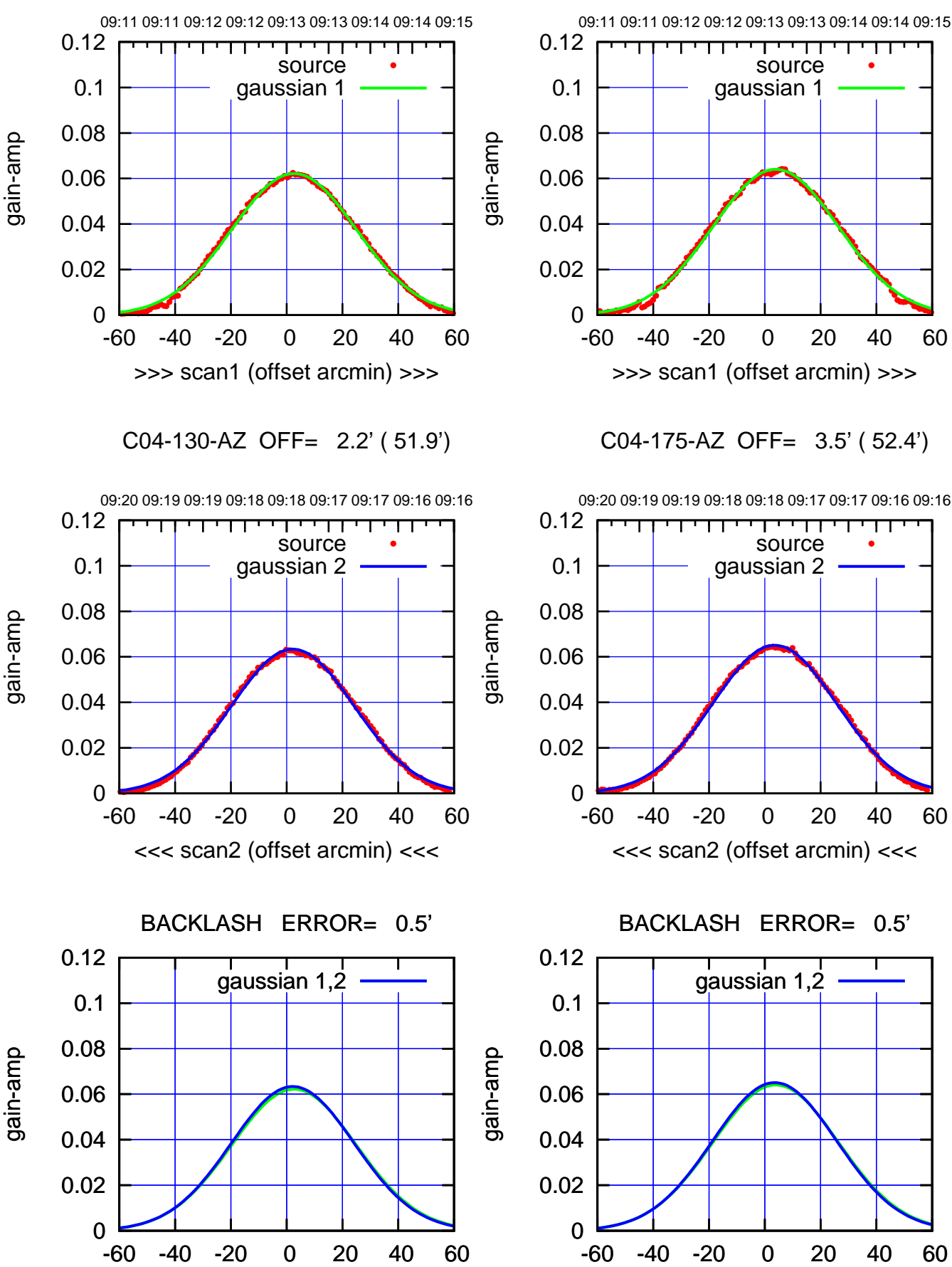

overlay scan1,2(offset arcmin)

-60 -40 -20 0 20 40 60 >>> scan1 (offset arcmin) >>> source gaussian 1

C04-175-AZ OFF= 3.5' ( 52.4')

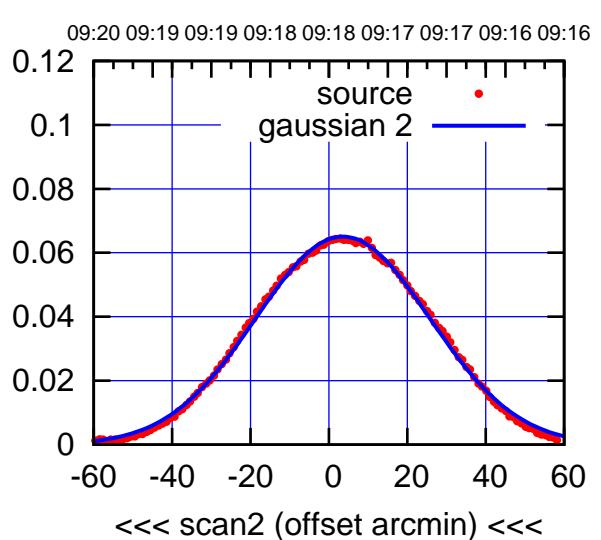

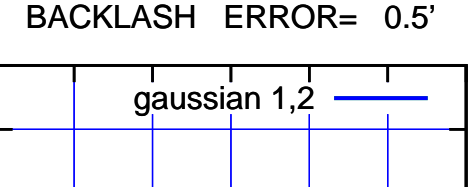

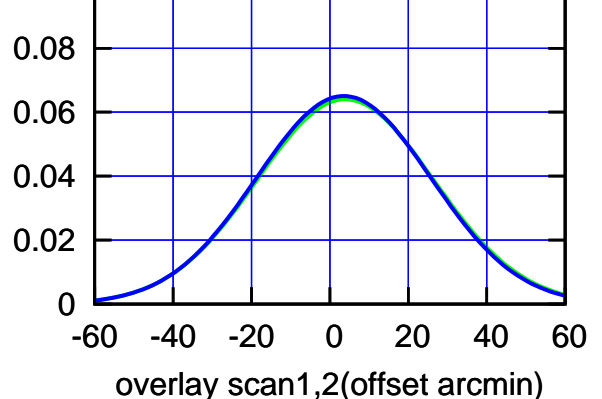

(-30'/m) 09Aug2017 09:18:00

(-30'/m) 09Aug2017 09:18:00

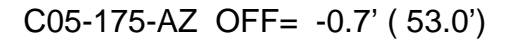

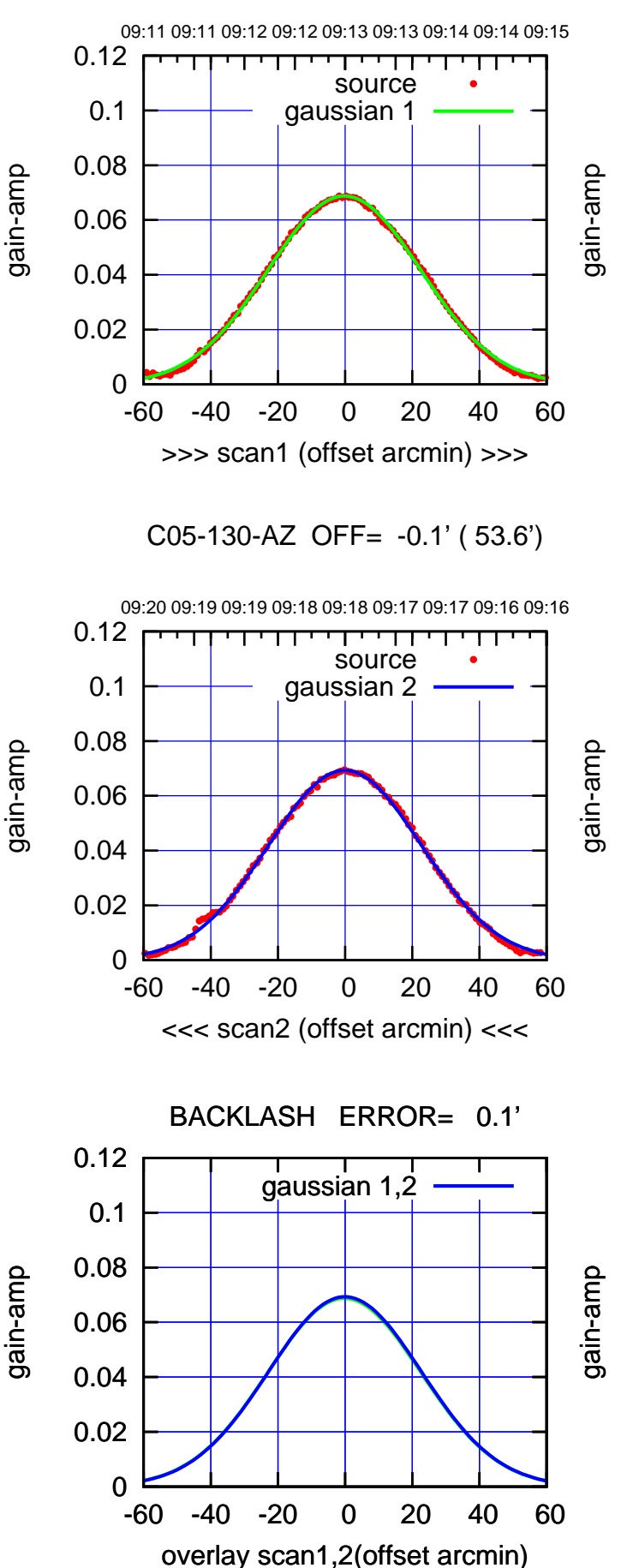

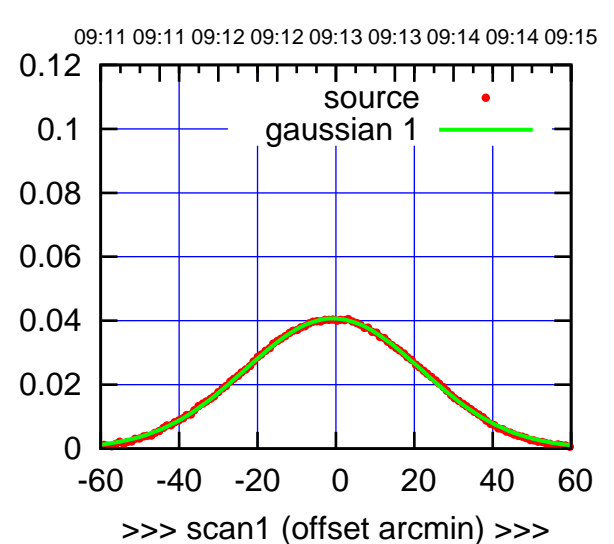

C05-175-AZ OFF= -0.5' ( 52.2')

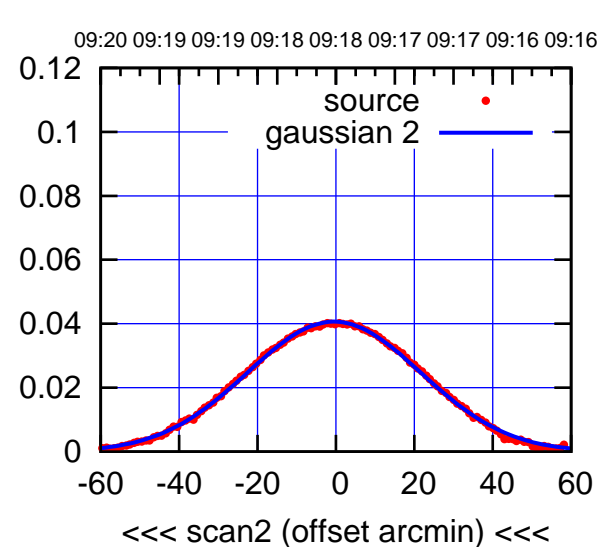

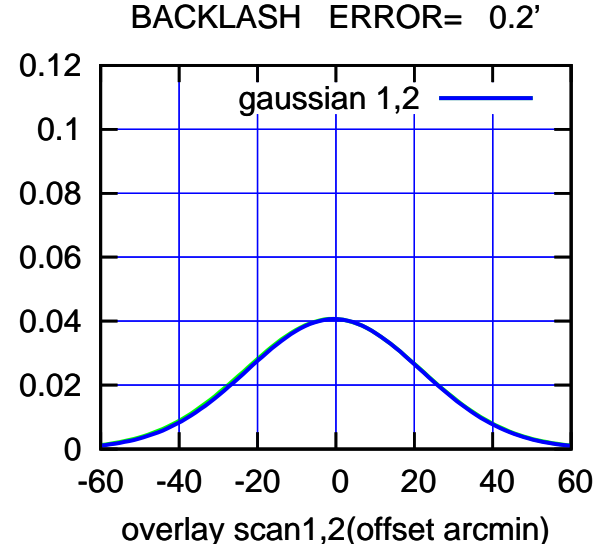

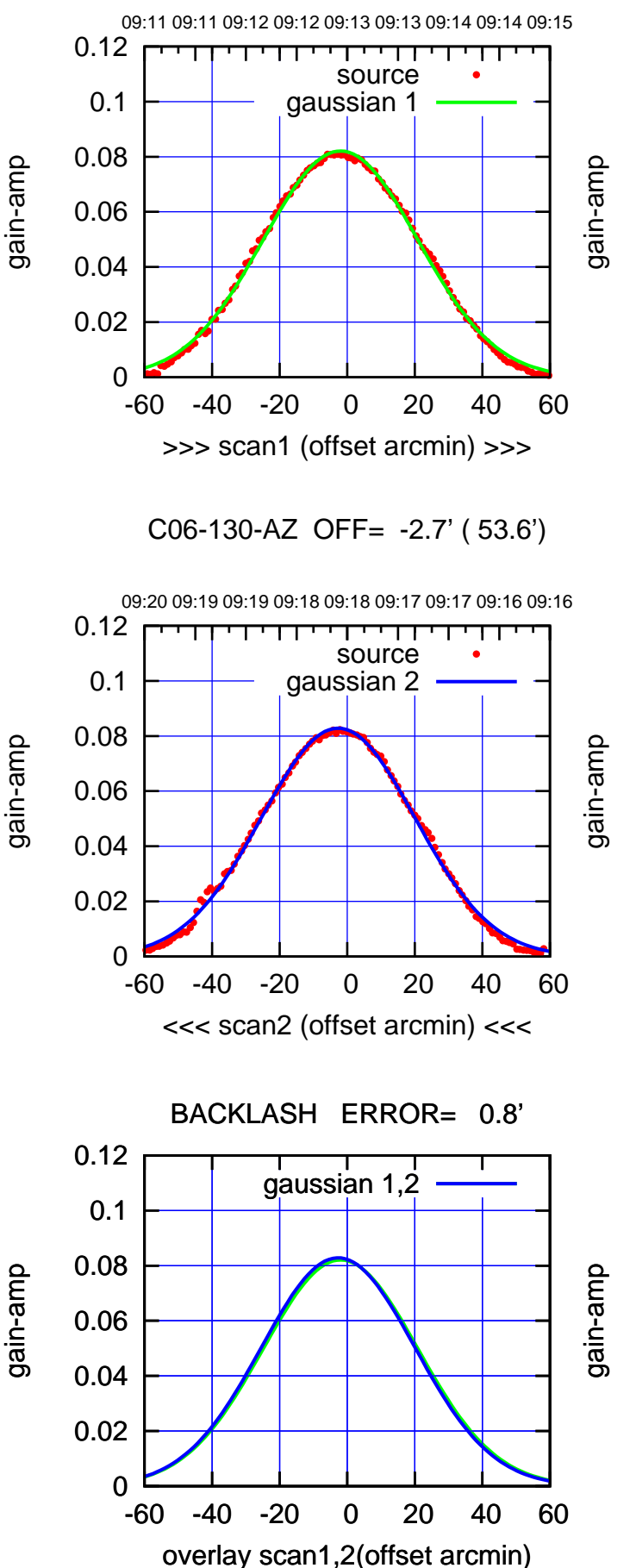

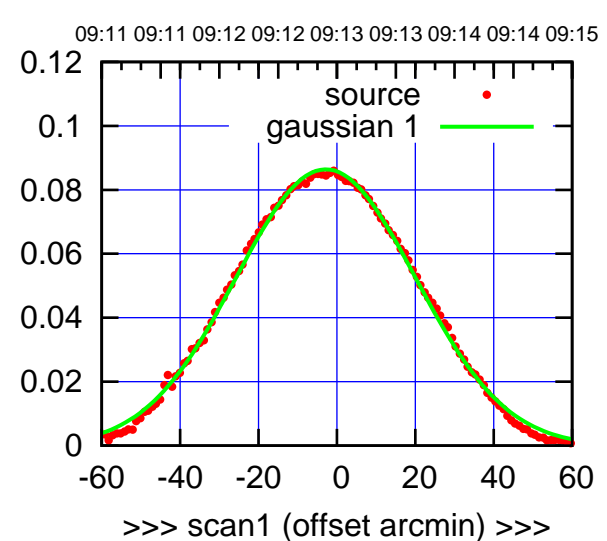

C06-175-AZ OFF= -3.4' ( 53.8')

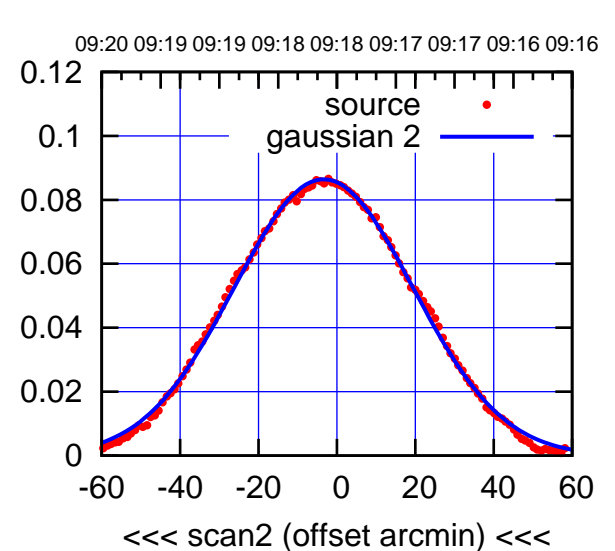

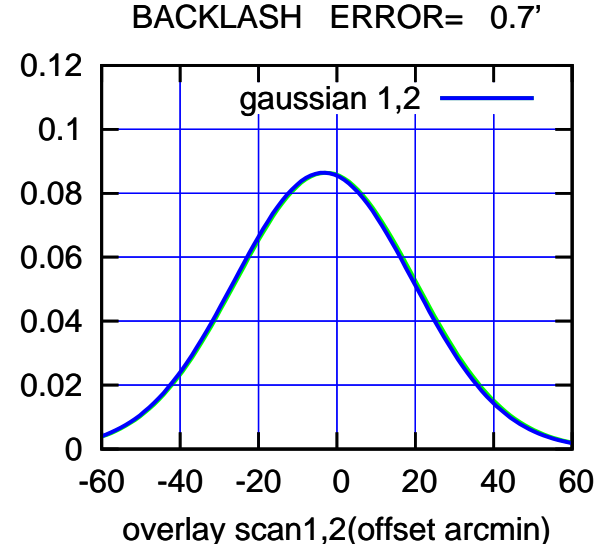

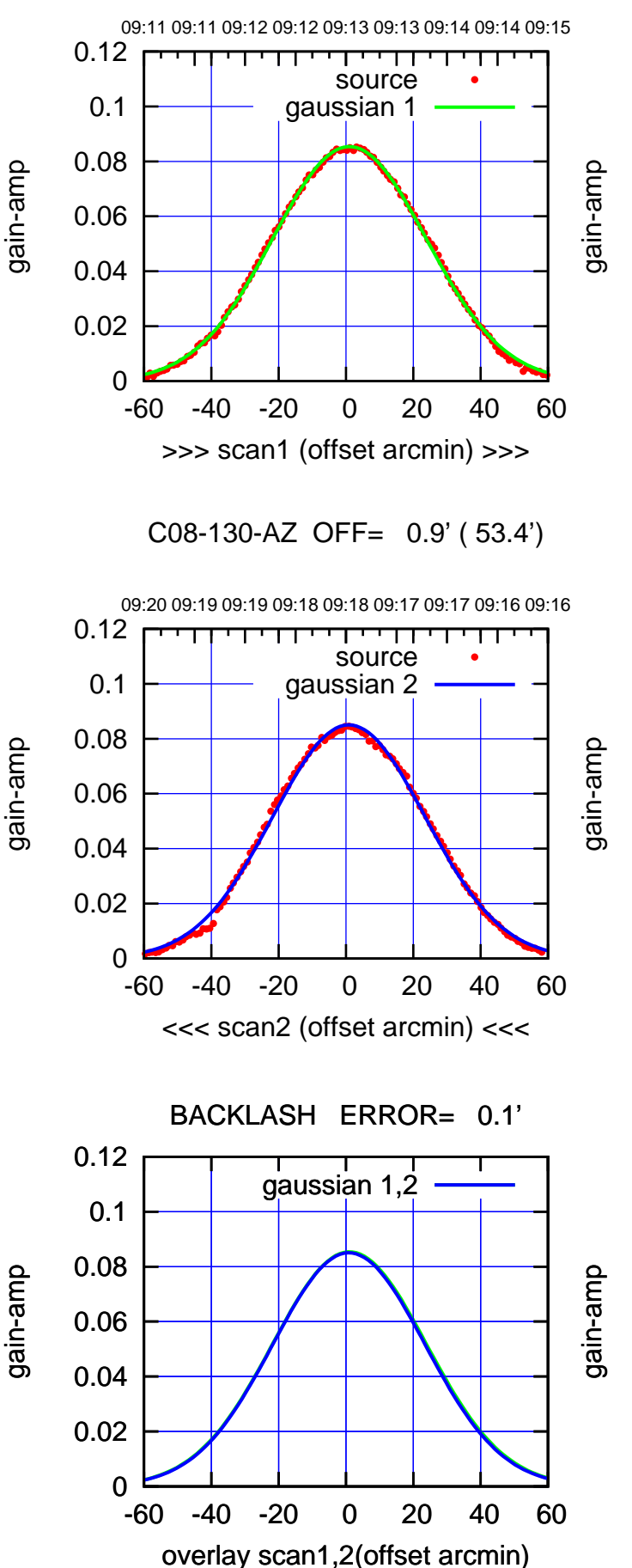

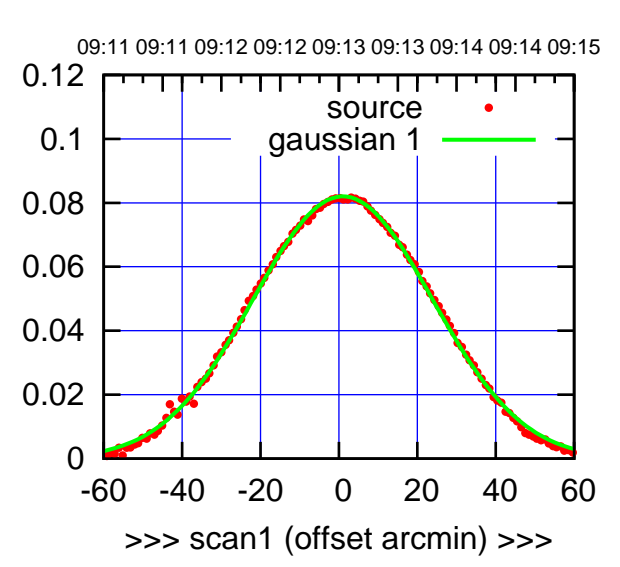

C08-175-AZ OFF= 0.7' ( 53.5')

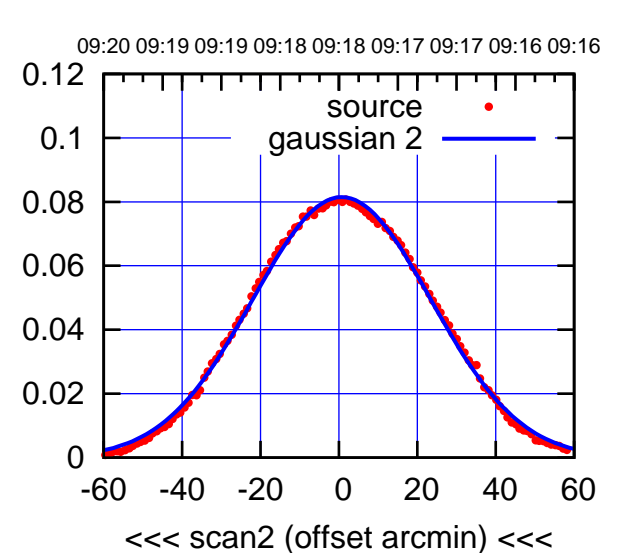

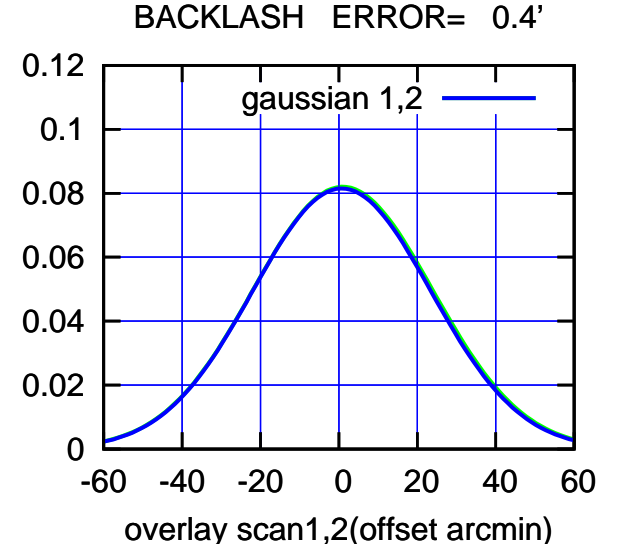

09:11 09:11 09:12 09:12 09:13 09:13 09:14 09:14 09:15

-60 -40 -20 0 20 40 60

<<< scan2 (offset arcmin) <<<

BACKLASH ERROR= 1.0'

gaussian 1,2

-60 -40 -20 0 20 40 60

overlay scan1,2(offset arcmin)

09:20 09:19 09:19 09:18 09:18 09:17 09:17 09:16 09:16

┱

source gaussian 2

┰┱

C09-175-AZ OFF= 5.0' ( 53.9')

source gaussian 1

0

0

0.1

0

0.1

0.1

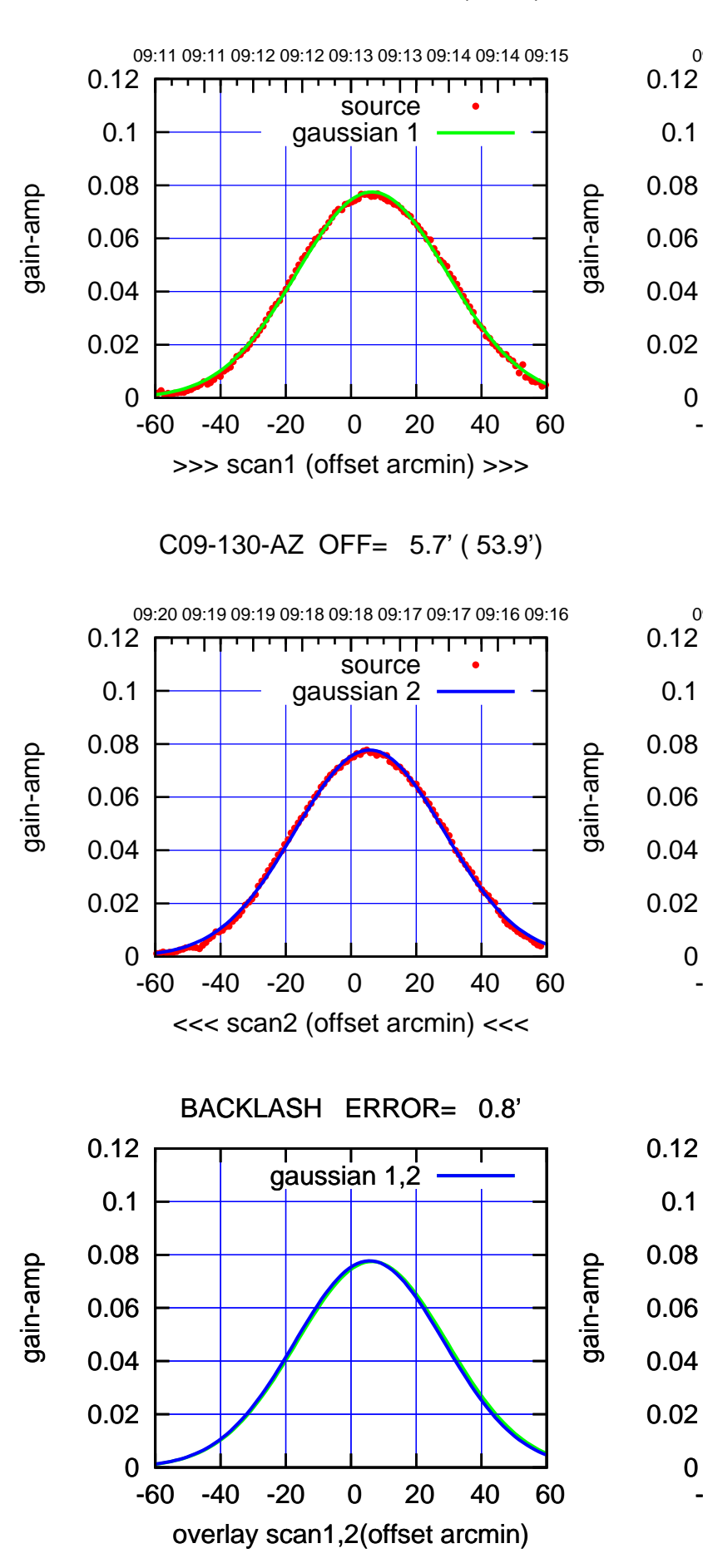

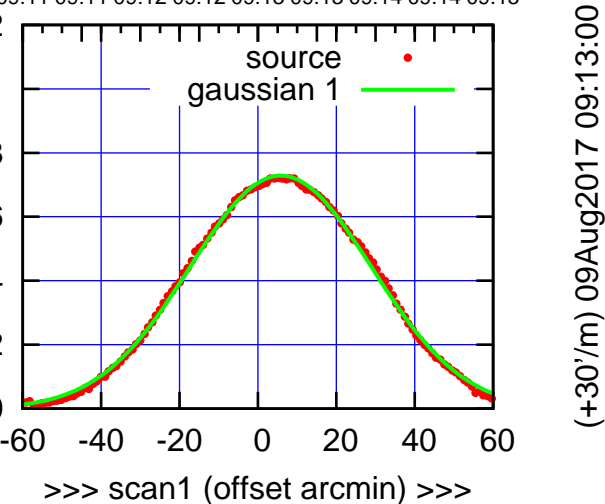

(+300) 09Aug200(-2,000) 09Aug200

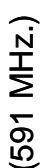

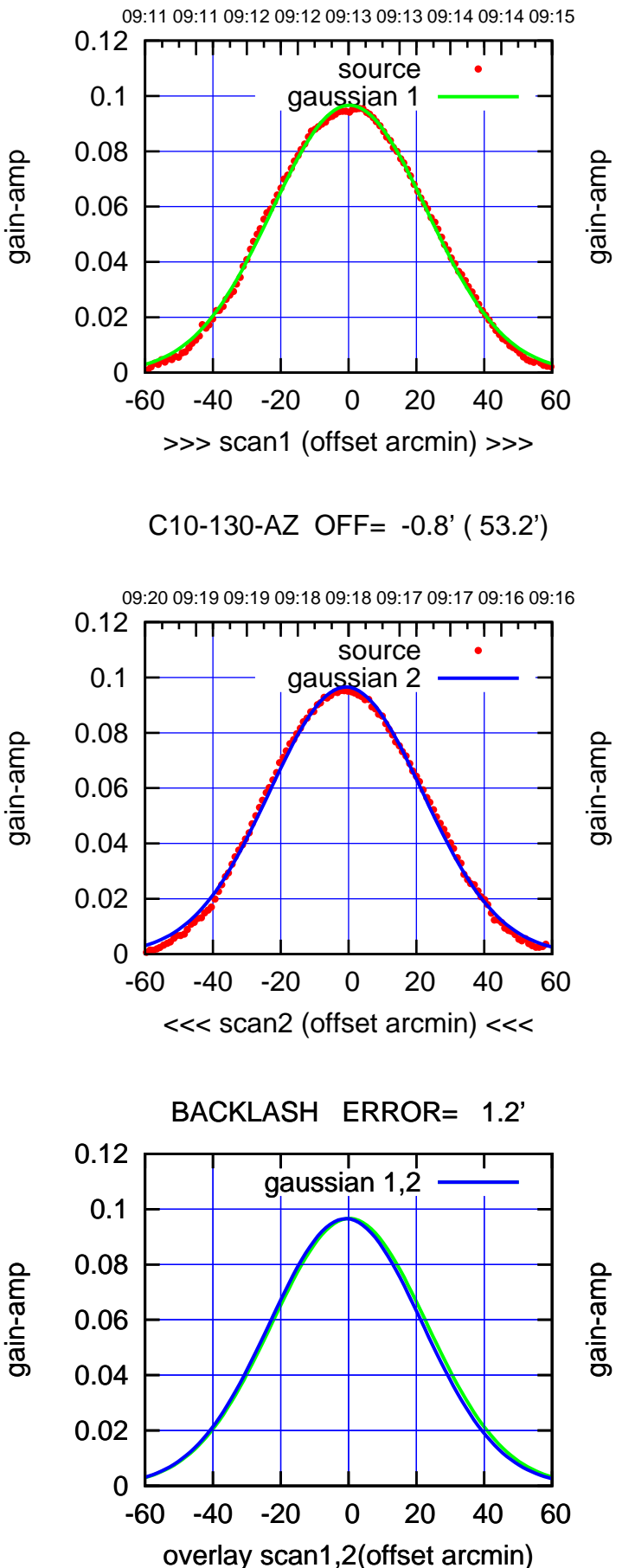

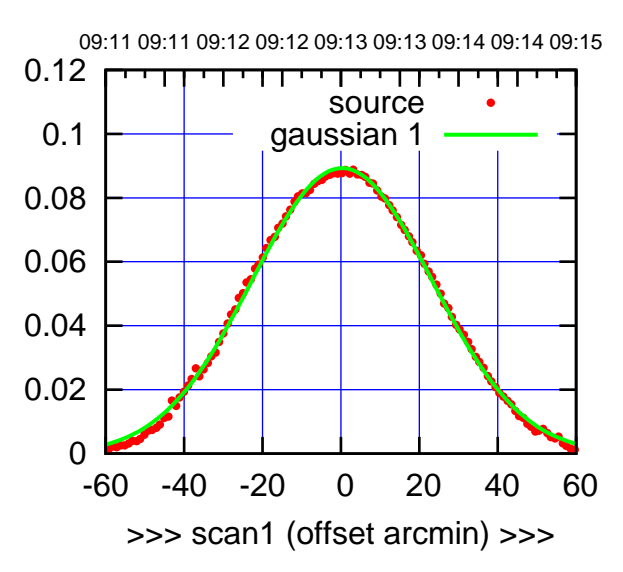

C10-175-AZ OFF= -0.5' ( 53.1')

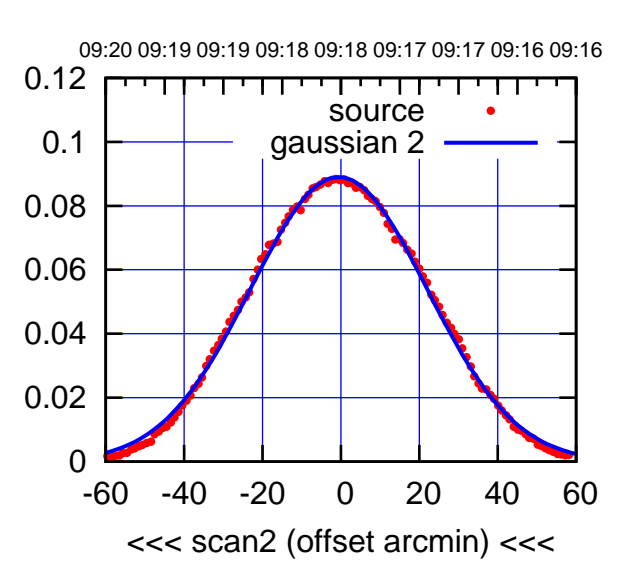

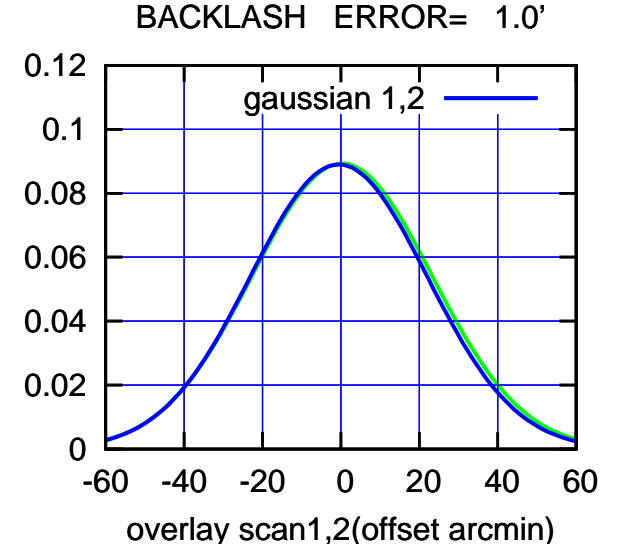

source gaussian 1

source gaussian 2

т

┱┱

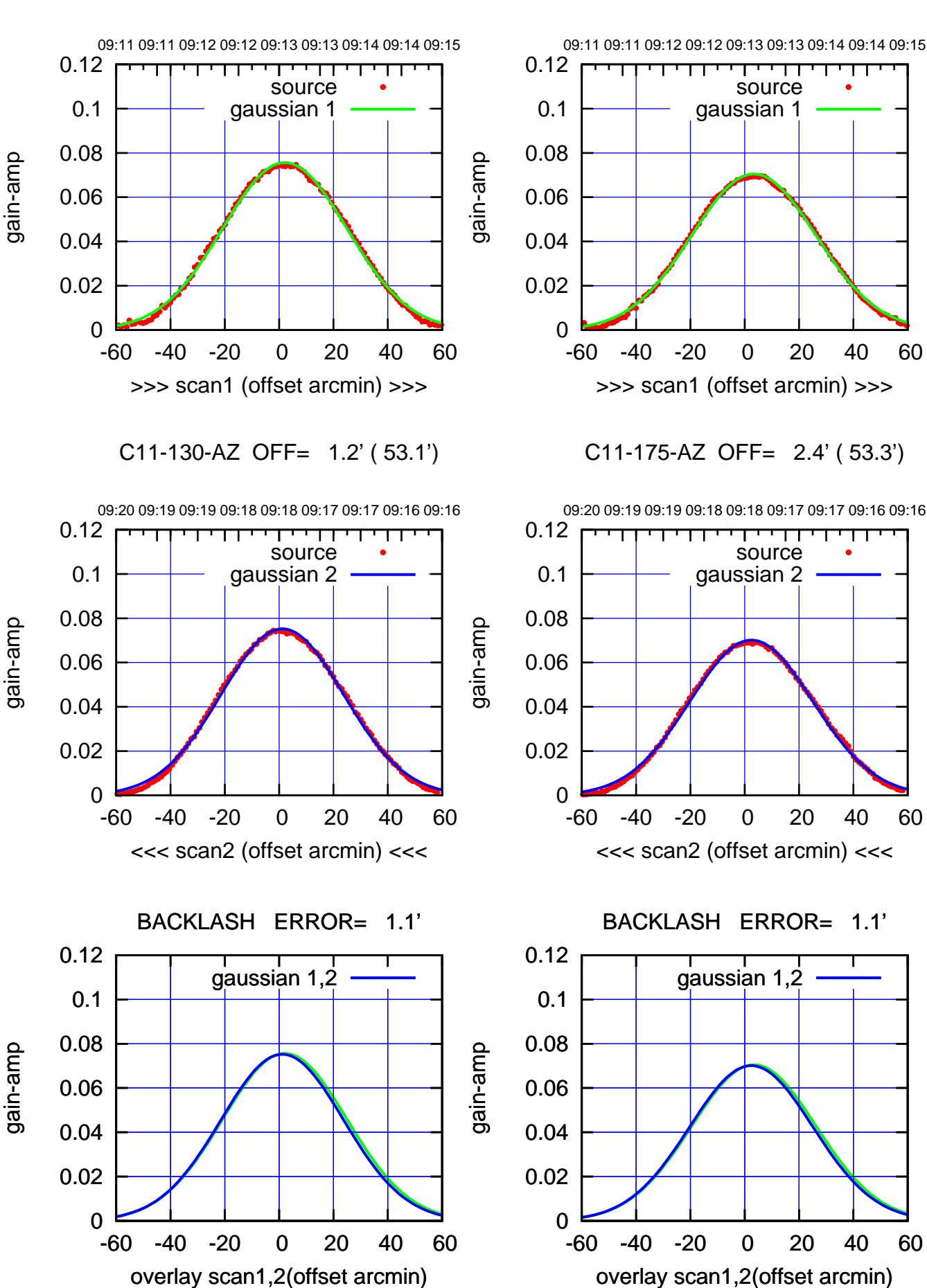

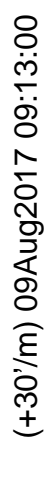

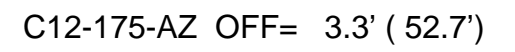

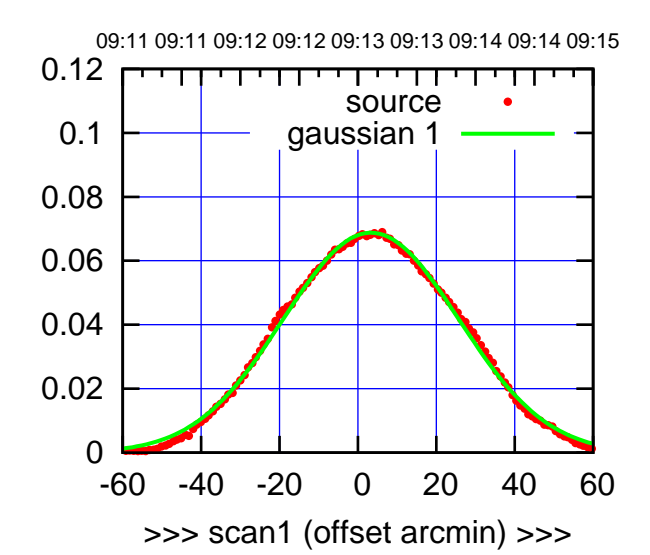

C12-175-AZ OFF= 2.8' ( 52.4')

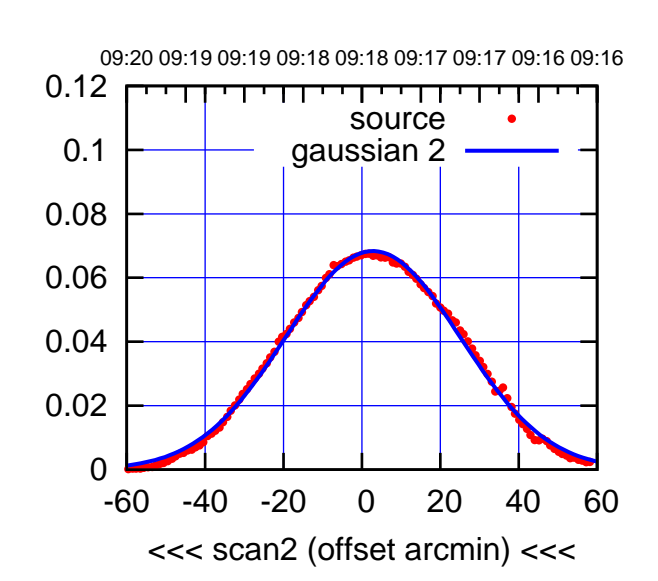

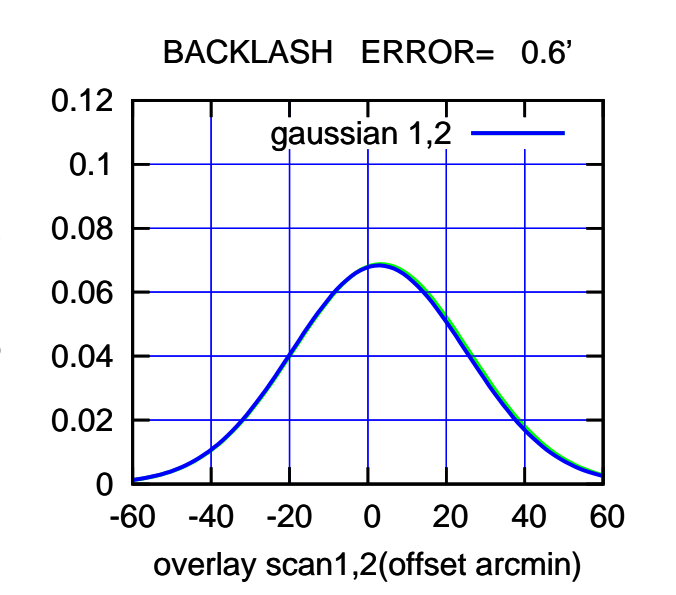

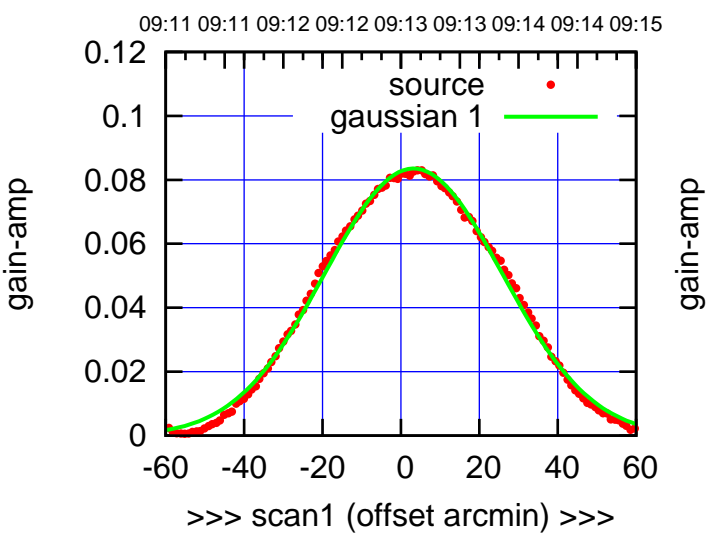

C12-130-AZ OFF= 2.6' ( 52.4')

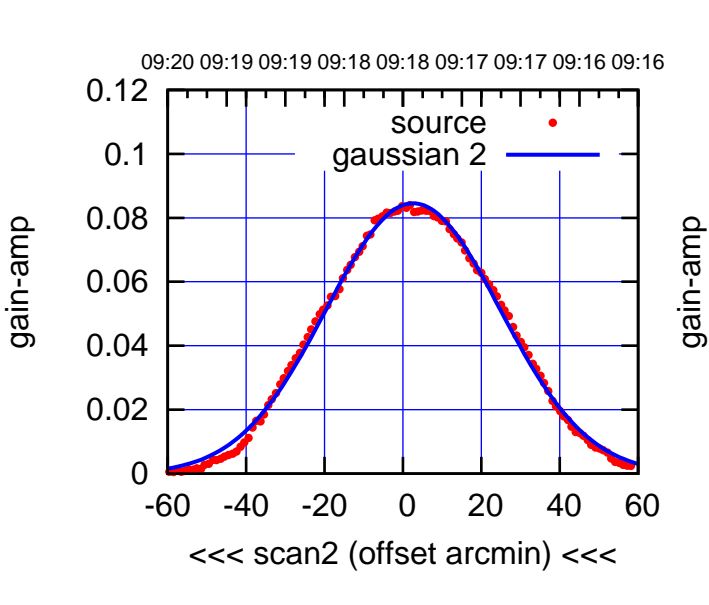

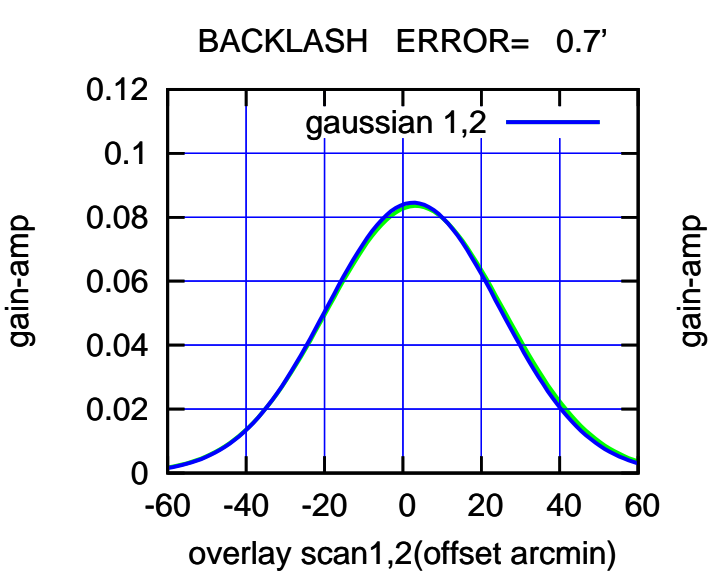

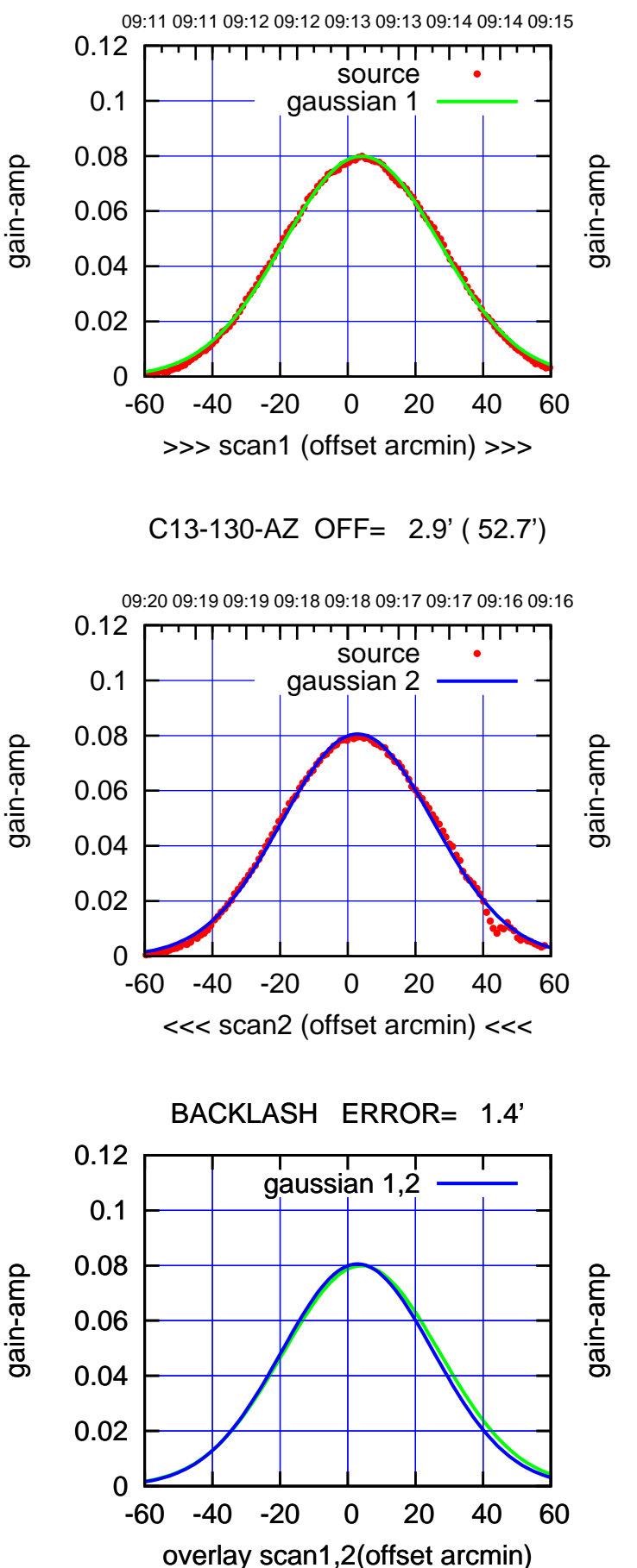

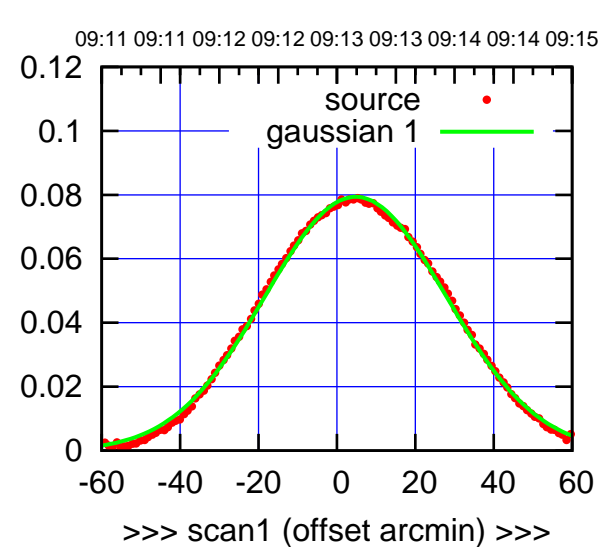

C13-175-AZ OFF= 3.7' ( 53.9')

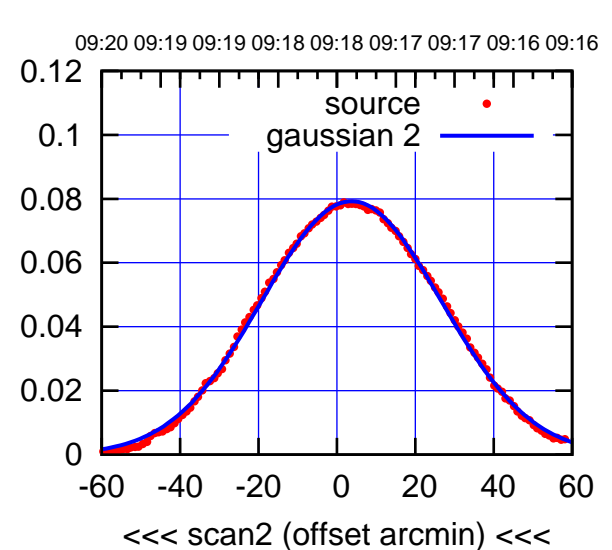

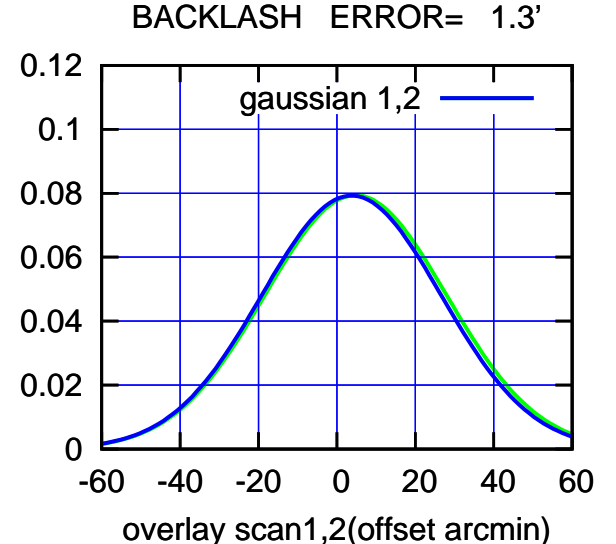

(-30'/m) 09Aug2017 09:18:00 (-30'/m) 09Aug2017 09:18:00

(+300) 09Aug200(-2,000) 09Aug200

(+30'/m) 09Aug2017 09:13:00

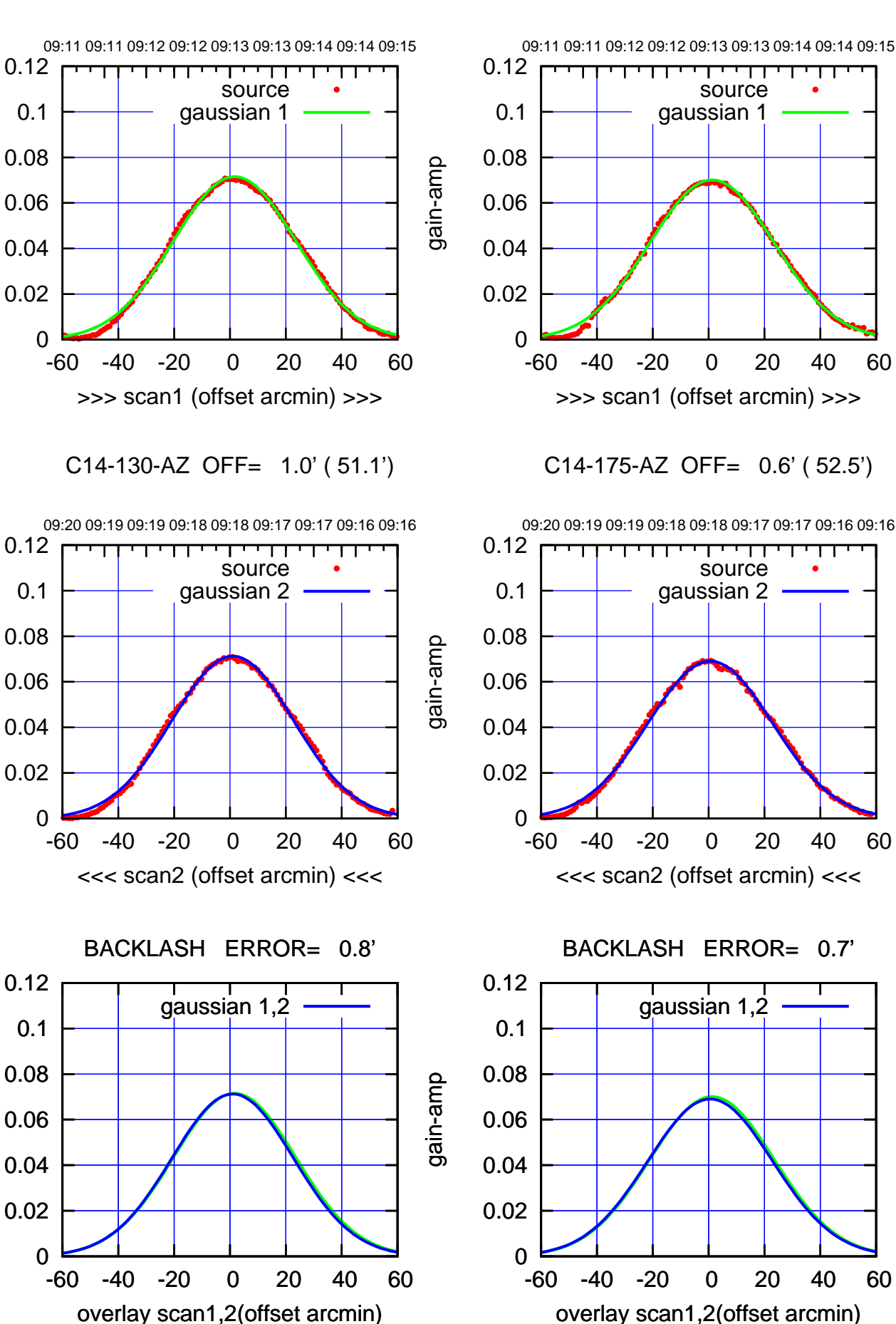

gain-amp

gain-amp

gain-amp

(-30'/m) 09Aug2017 09:18:00 (-30'/m) 09Aug2017 09:18:00

(+300) 09Aug200(-2,000) 09Aug200

(+30'/m) 09Aug2017 09:13:00

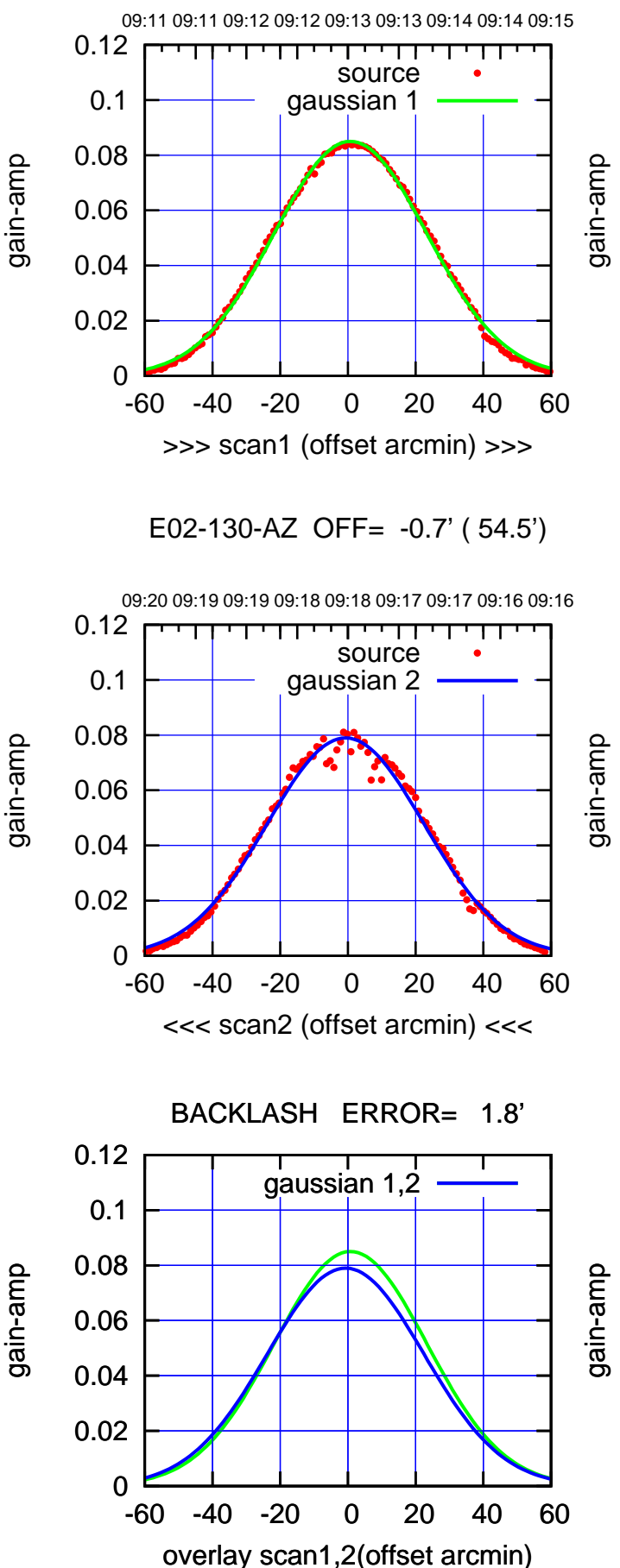

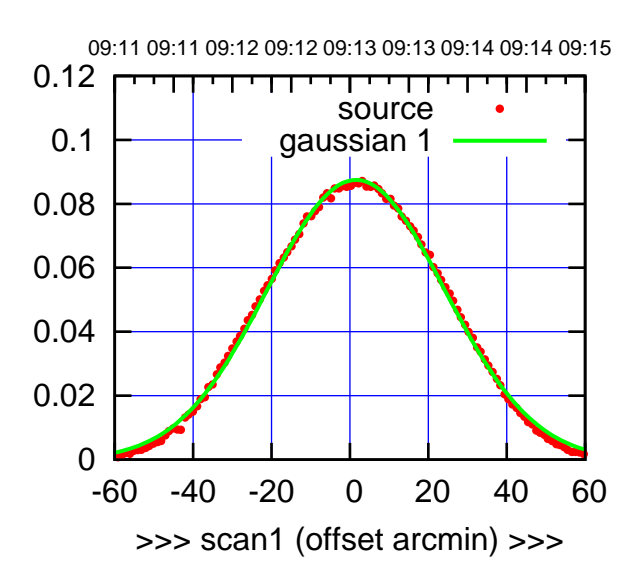

E02-175-AZ OFF= -0.5' ( 53.0')

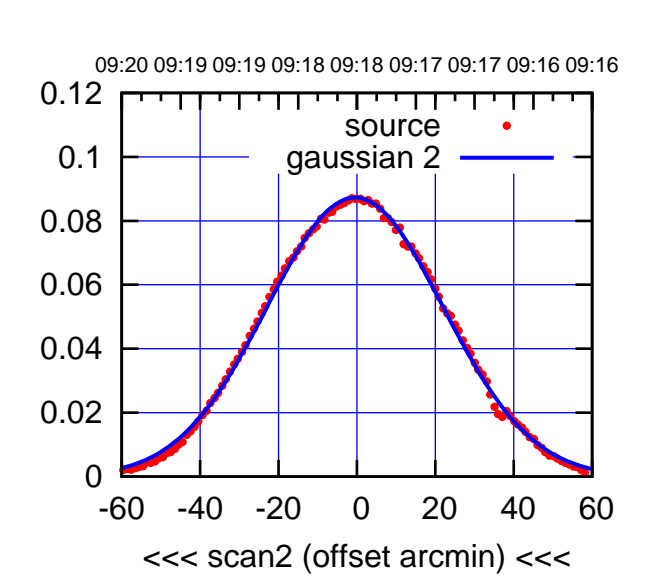

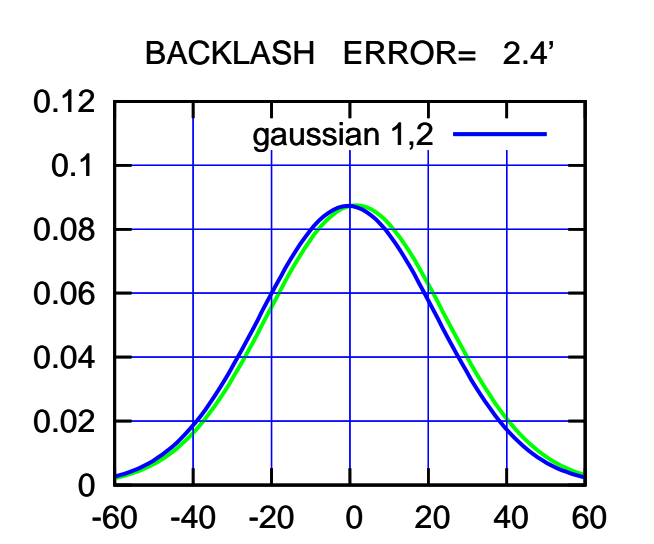

overlay scan1,2(offset arcmin)

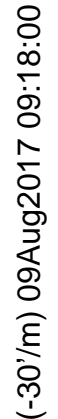

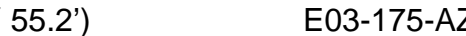

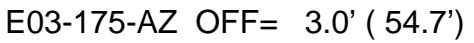

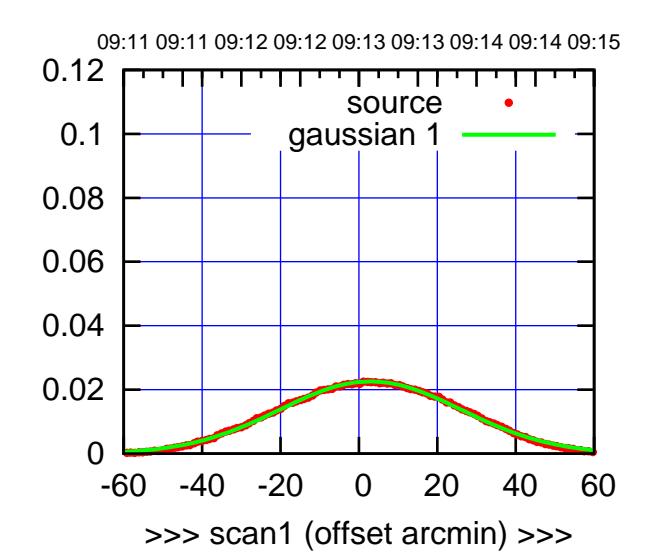

E03-175-AZ OFF= 2.3' ( 55.0')

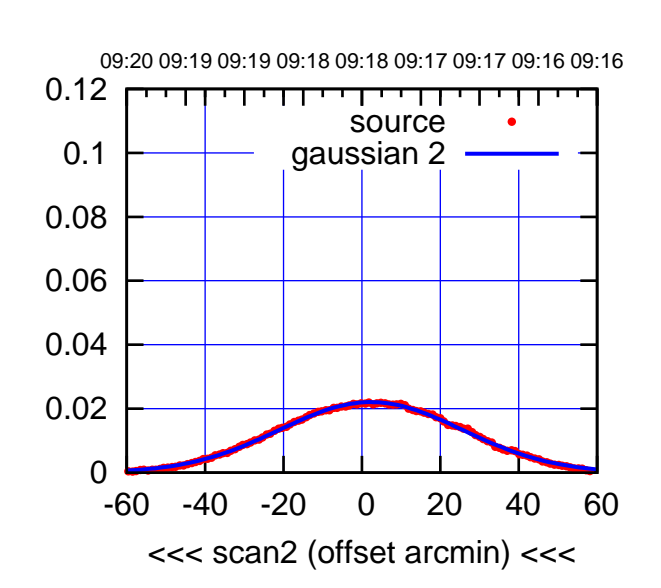

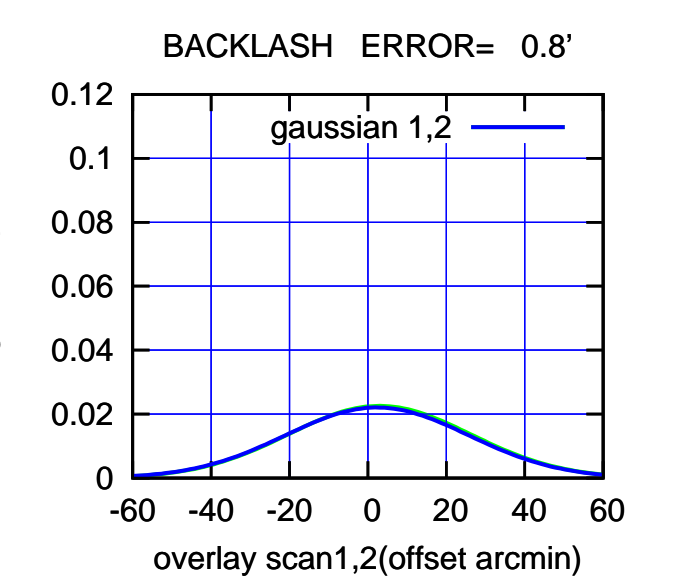

E03-130-AZ OFF= 2.7' ( 55.2')

09:11 09:11 09:12 09:12 09:13 09:13 09:14 09:14 09:15

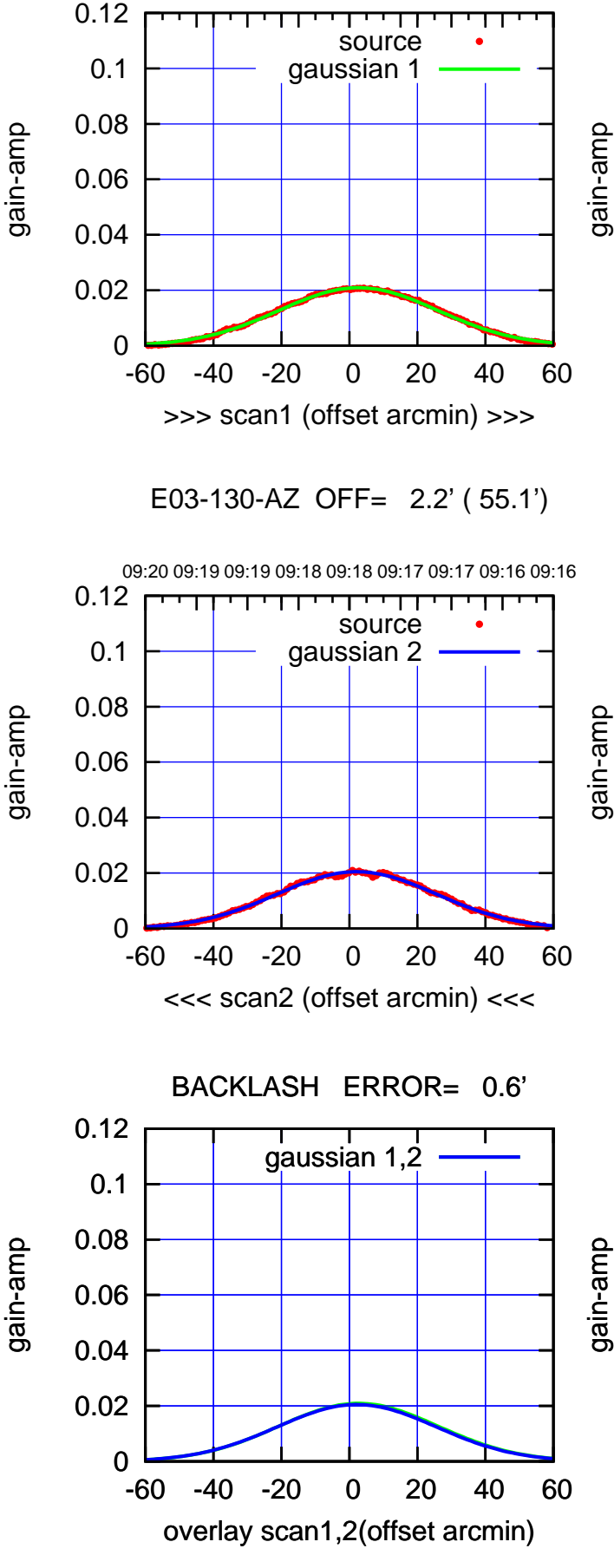

(+30'/m) 09Aug2017 09:13:00 (+300) 09Aug200(-2,000) 09Aug200

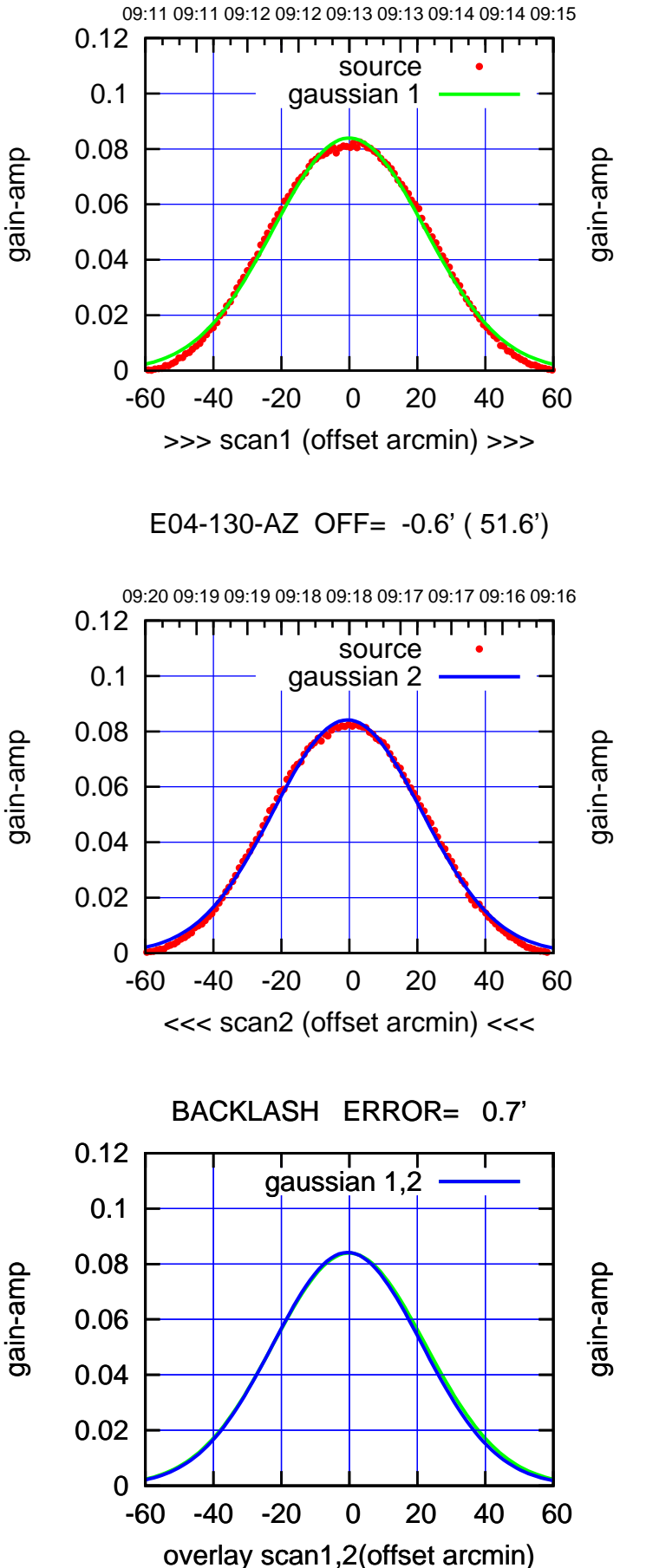

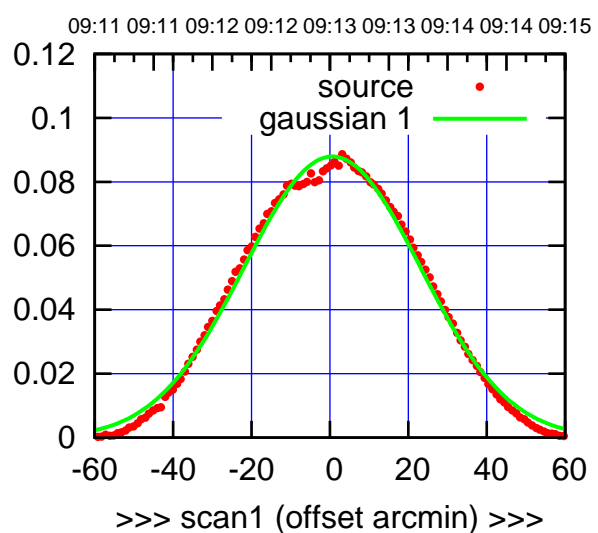

E04-175-AZ OFF= -0.1' ( 51.6')

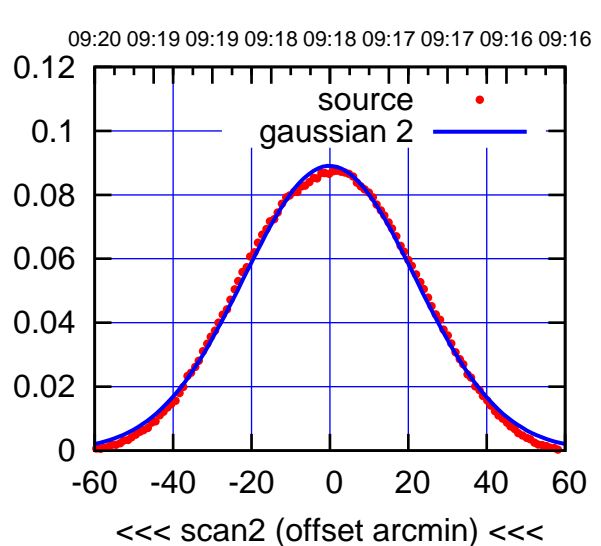

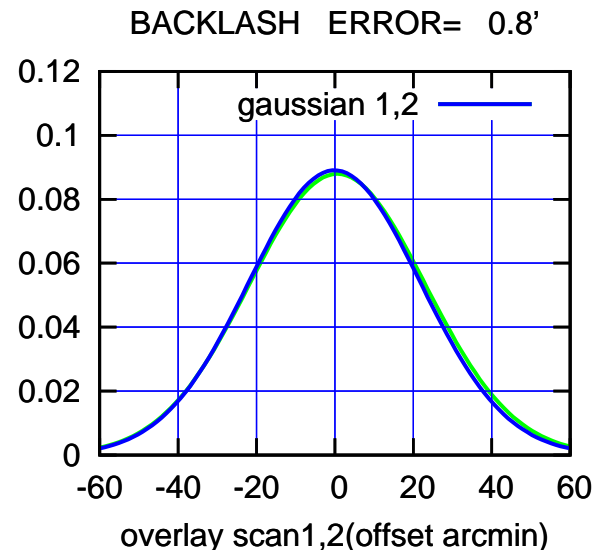

source gaussian 1

ொ

source gaussian 2

т

┱┱

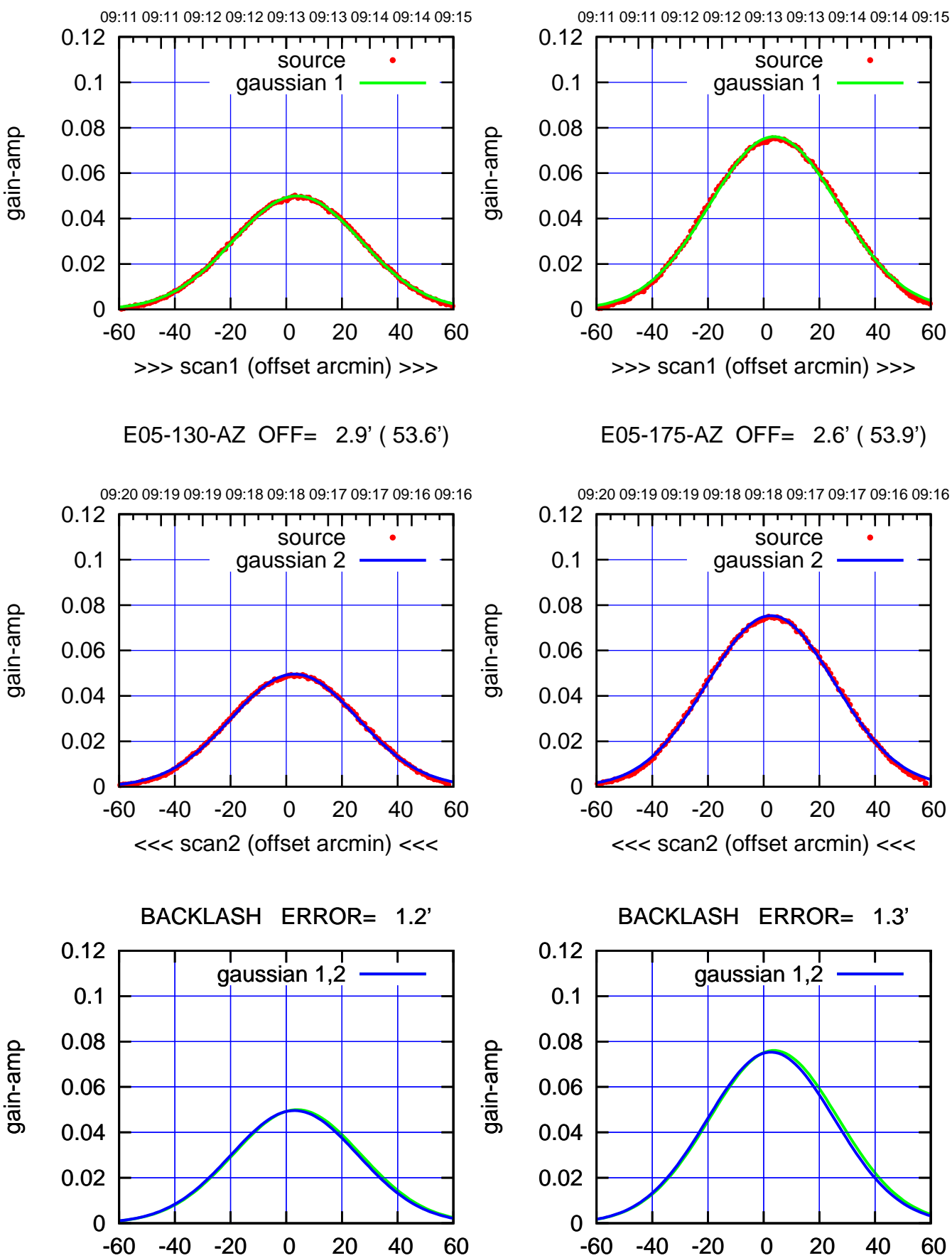

overlay scan1,2(offset arcmin)

-60 -40 -20 0 20 40 60 overlay scan1,2(offset arcmin)

gaussian 1,2

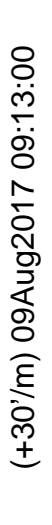

 $(-30'/m)$  09Aug2017 09:18:00 (-30'/m) 09Aug2017 09:18:00

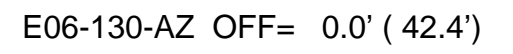

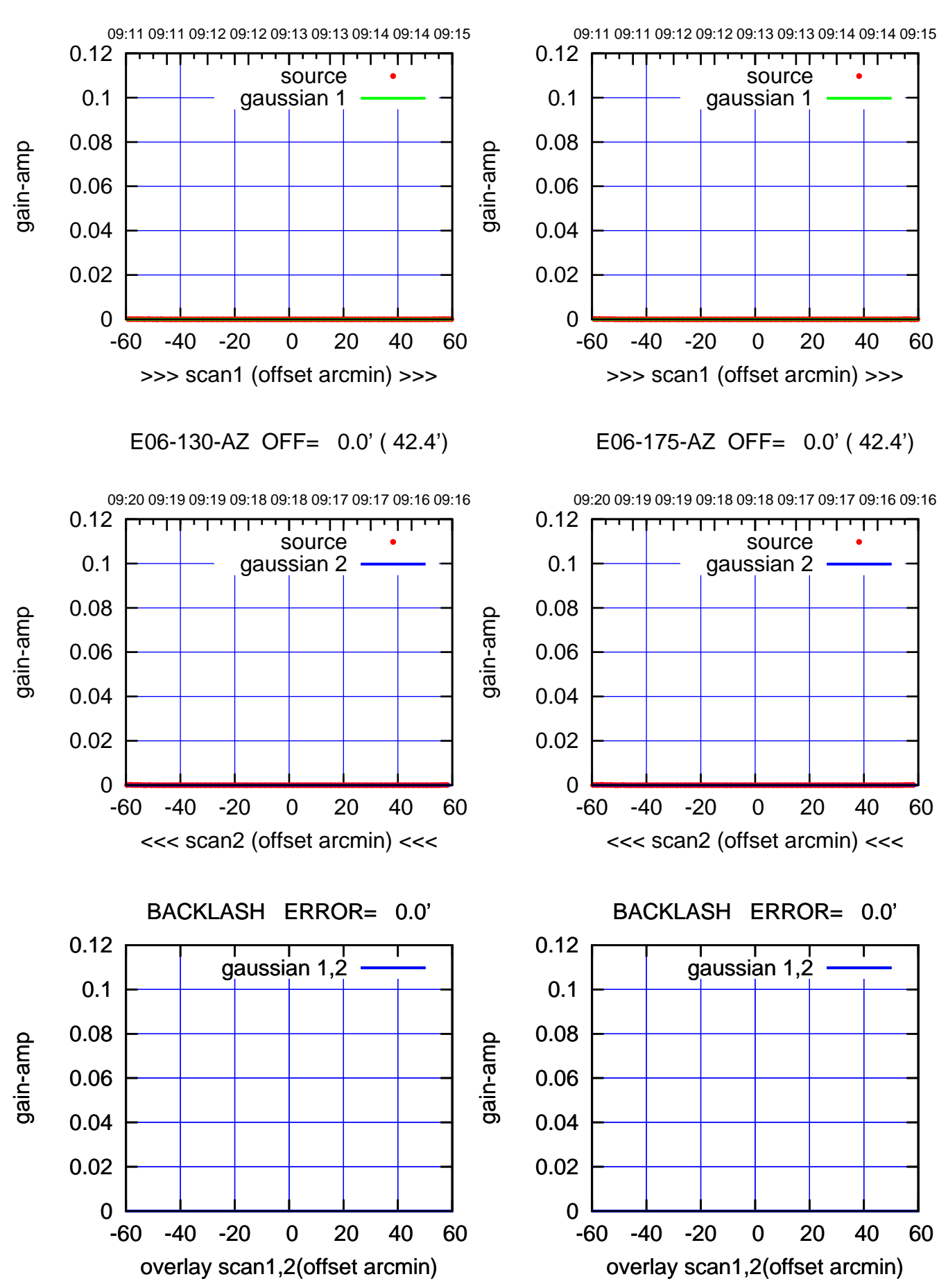

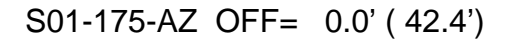

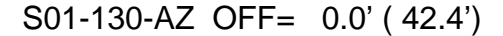

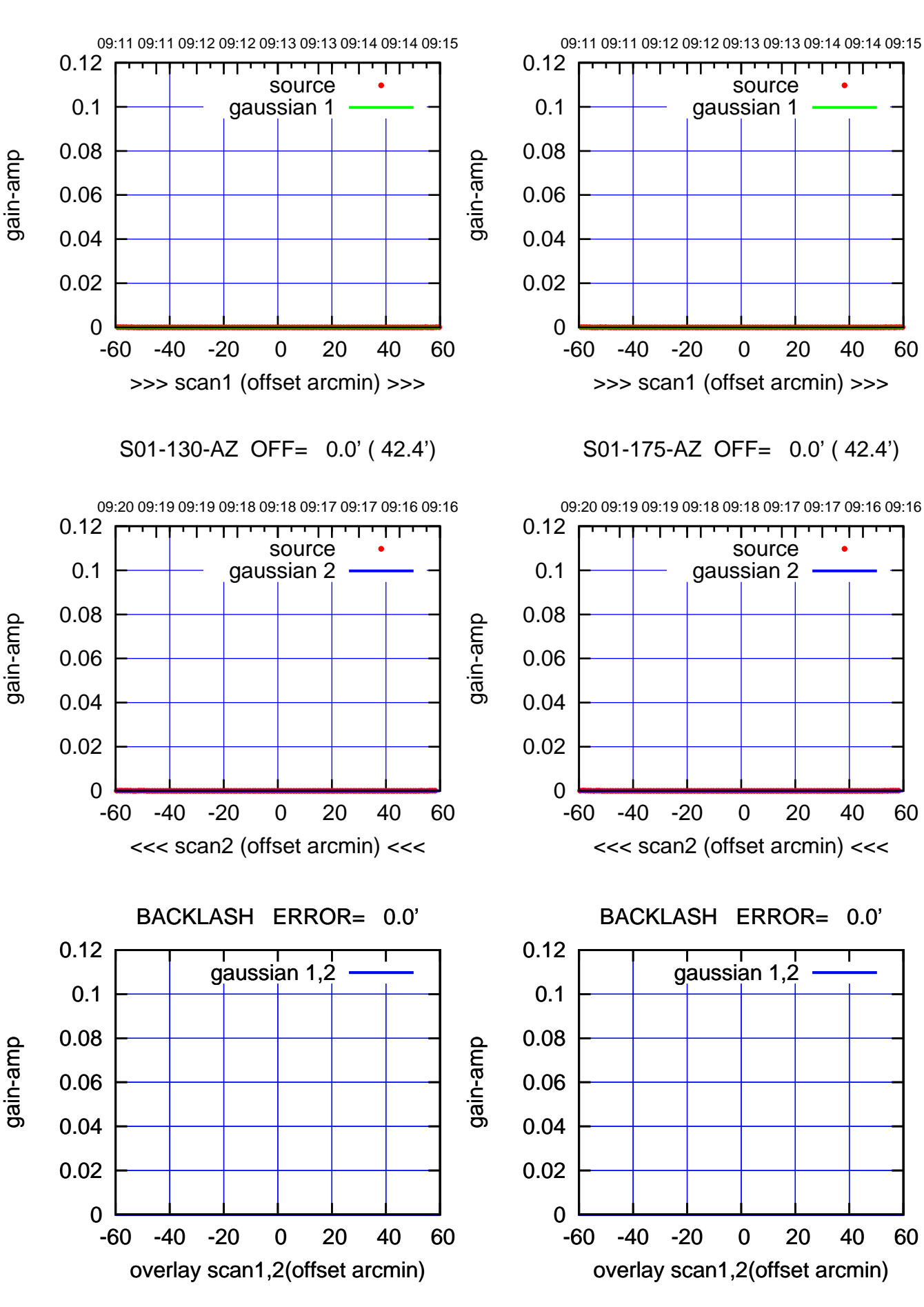

(+30'/m) 09Aug2017 09:13:00 (+300) 09Aug200(-2,000) 09Aug200

> (-30'/m) 09Aug2017 09:18:00 (-30'/m) 09Aug2017 09:18:00

source gaussian 1

>>> scan1 (offset arcmin) >>>

source gaussian 2

┱

┰┱

<<< scan2 (offset arcmin) <<<

BACKLASH ERROR= 0.1'

gaussian 1,2

overlay scan1,2(offset arcmin)

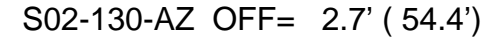

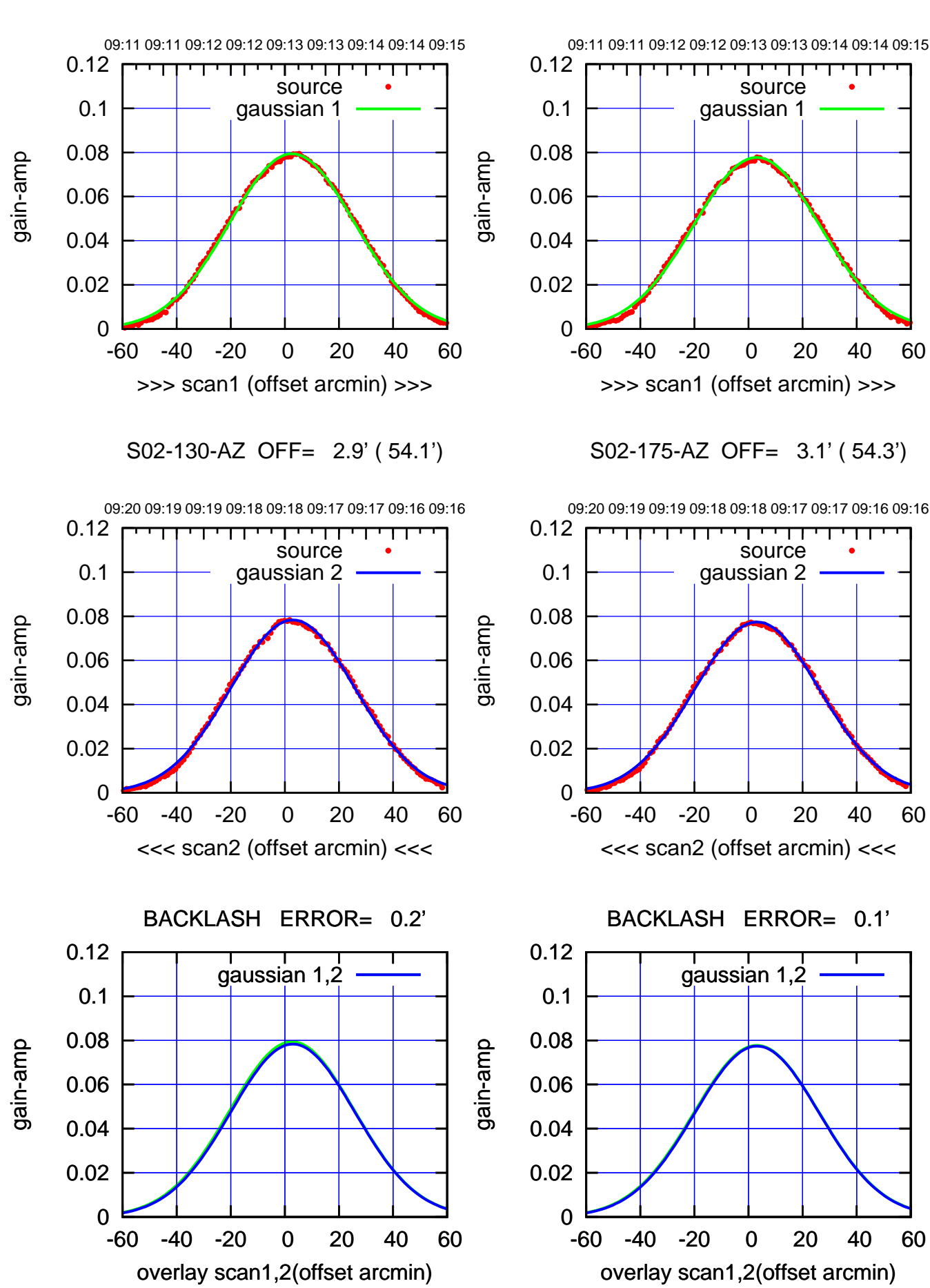

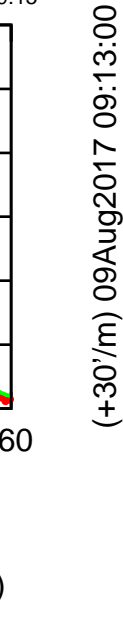

(+300) 09Aug200(-2,000) 09Aug200

(-30'/m) 09Aug2017 09:18:00 (-30'/m) 09Aug2017 09:18:00

source gaussian 1

source gaussian 2

┱

┱┱

gaussian 1,2

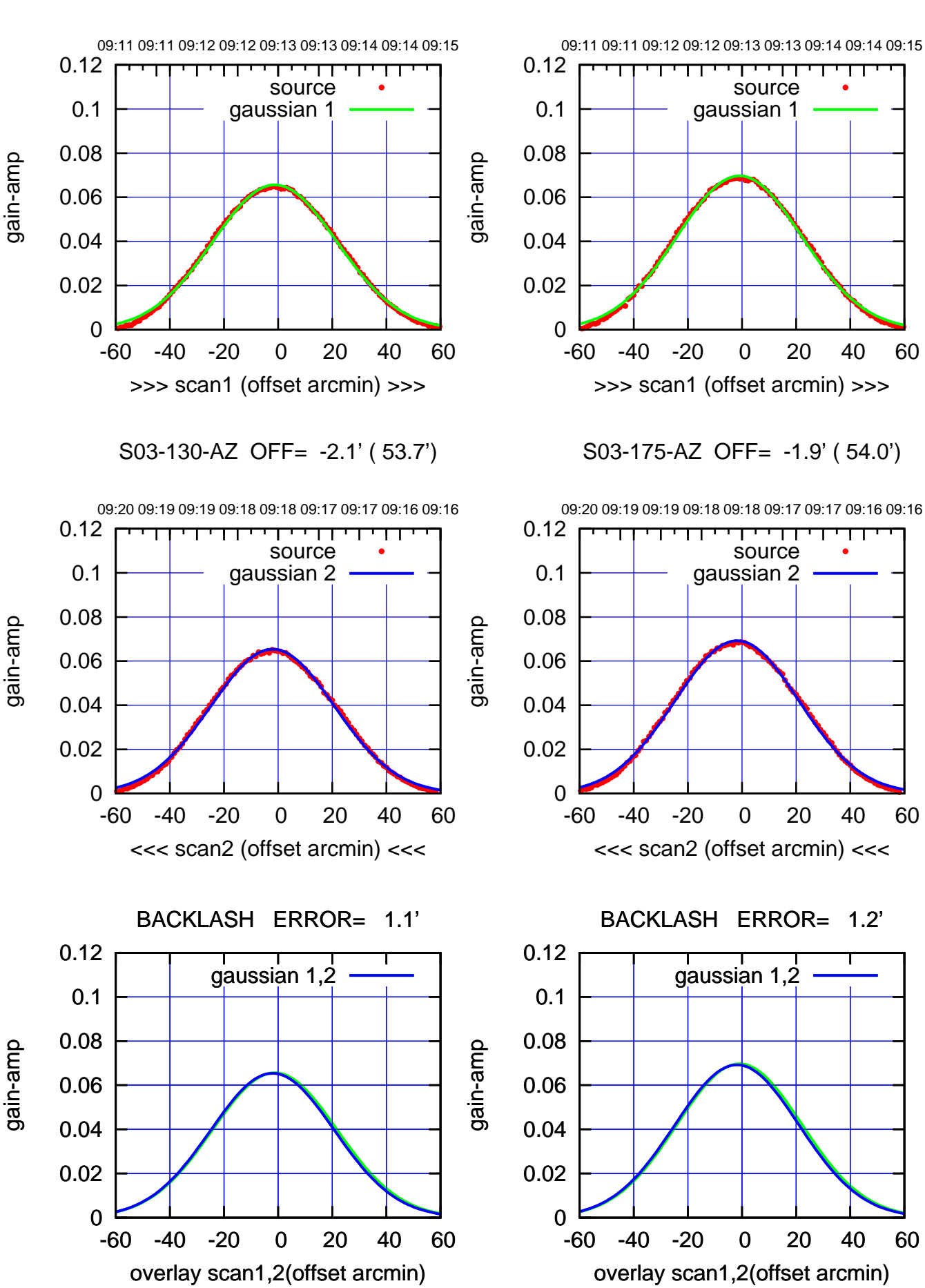

(+30'/m) 09Aug2017 09:13:00 (+300) 09Aug200(-2,000) 09Aug200

> (-30'/m) 09Aug2017 09:18:00 (-30'/m) 09Aug2017 09:18:00

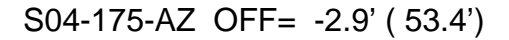

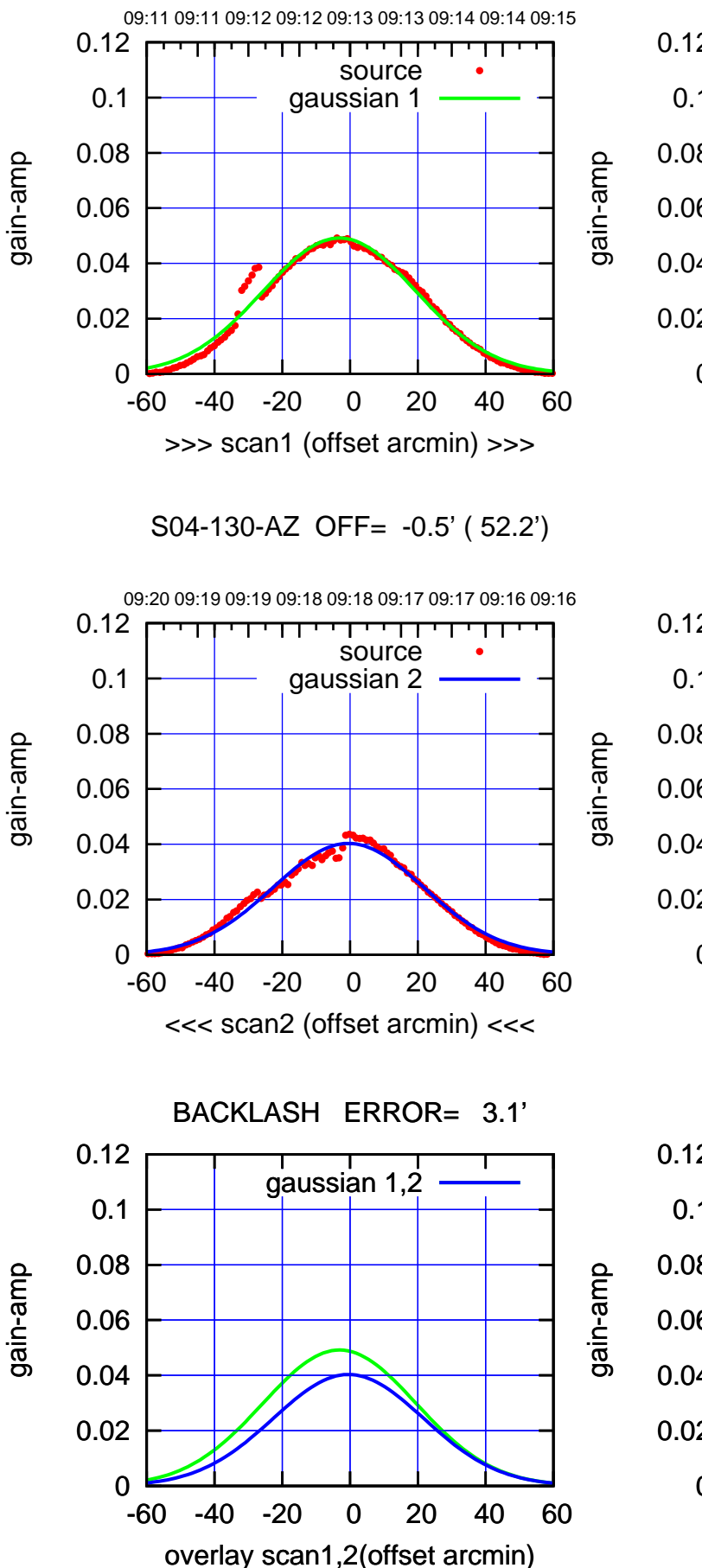

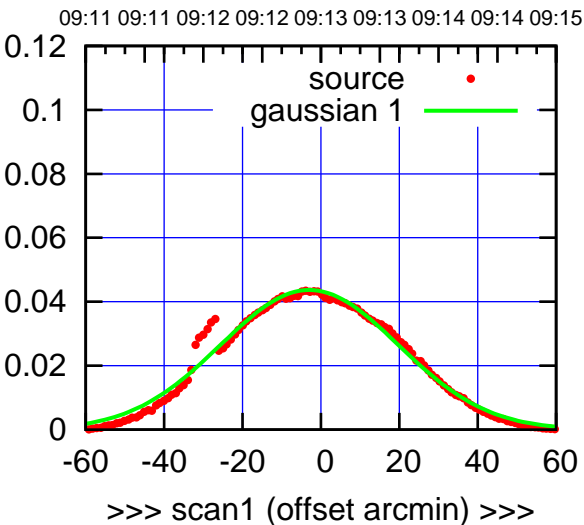

S04-175-AZ OFF= -0.4' ( 52.1')

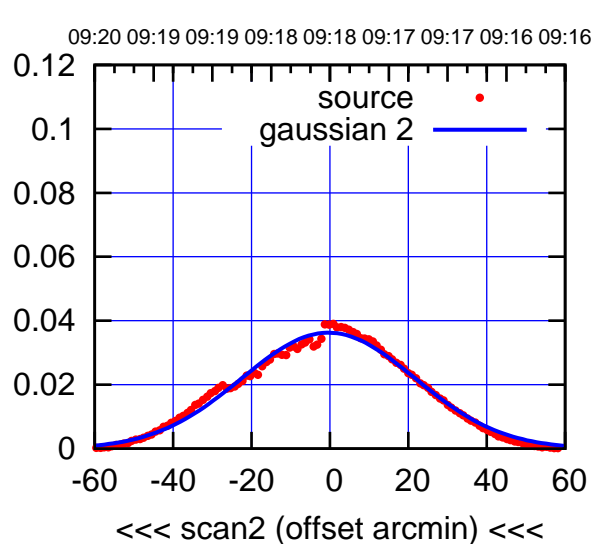

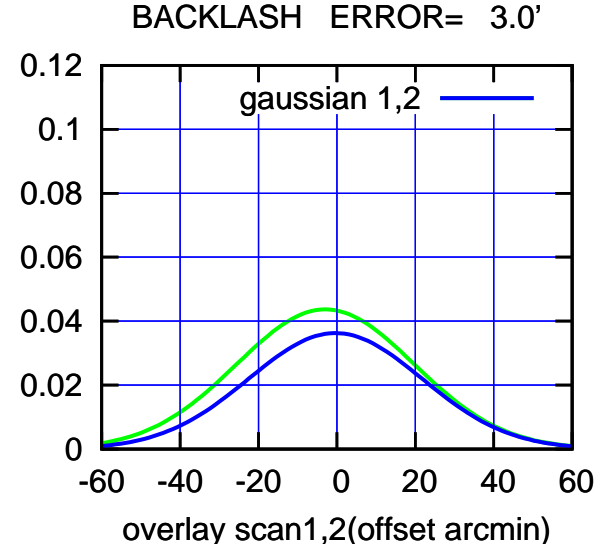

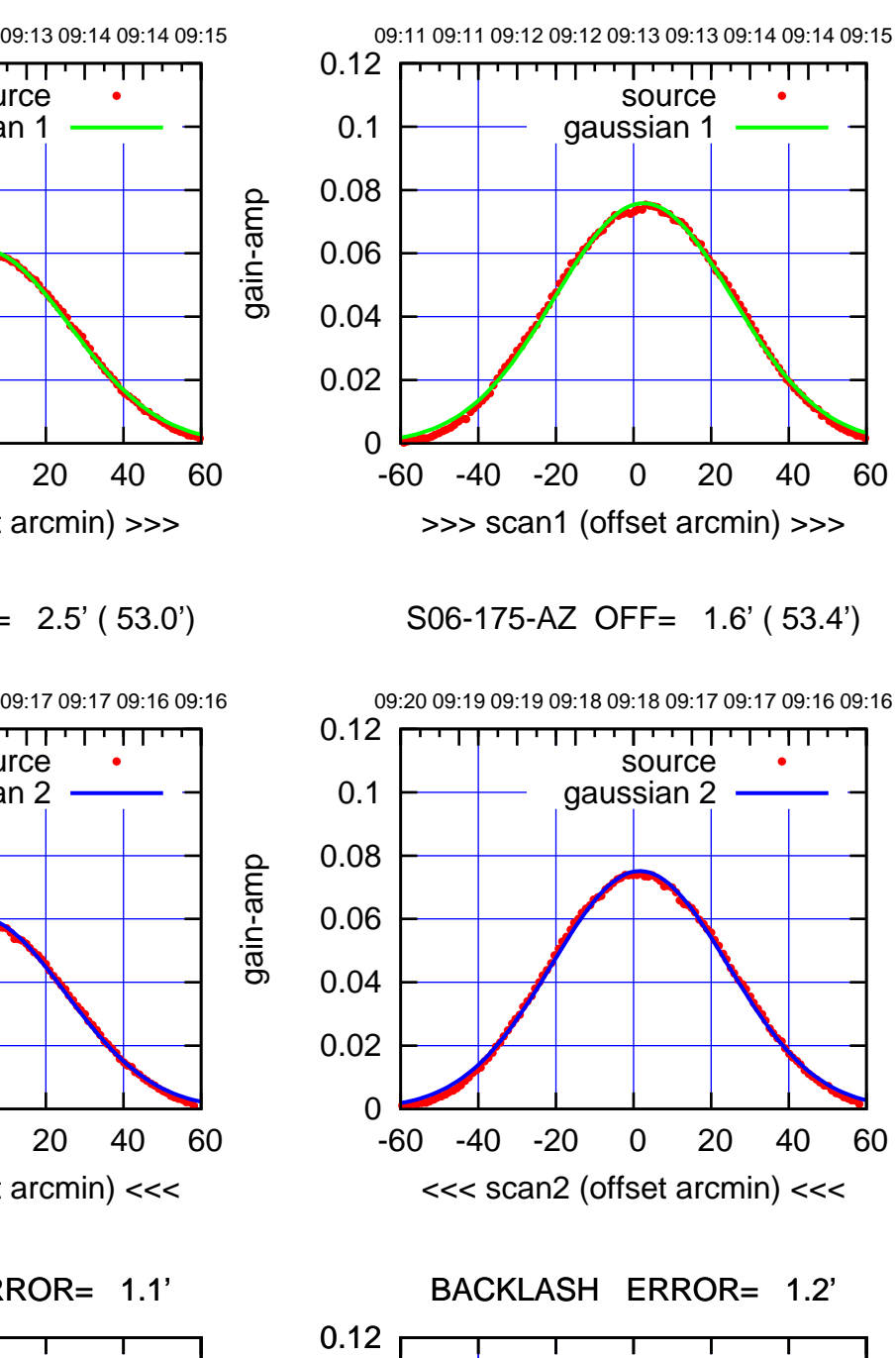

gain-amp

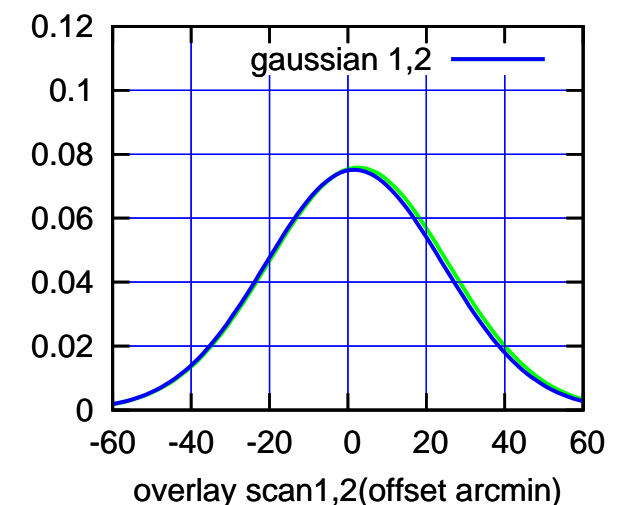

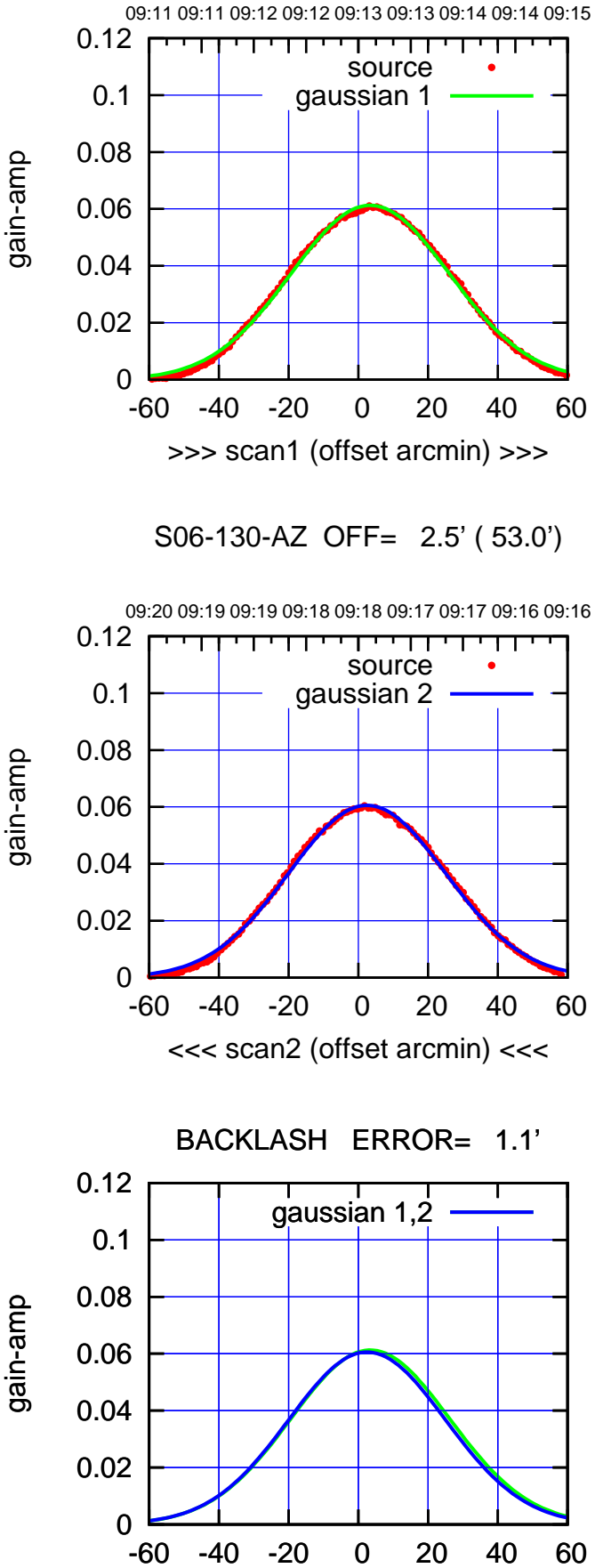

overlay scan1,2(offset arcmin)

gain-amp

(-30'/m) 09Aug2017 09:18:00

(-30'/m) 09Aug2017 09:18:00

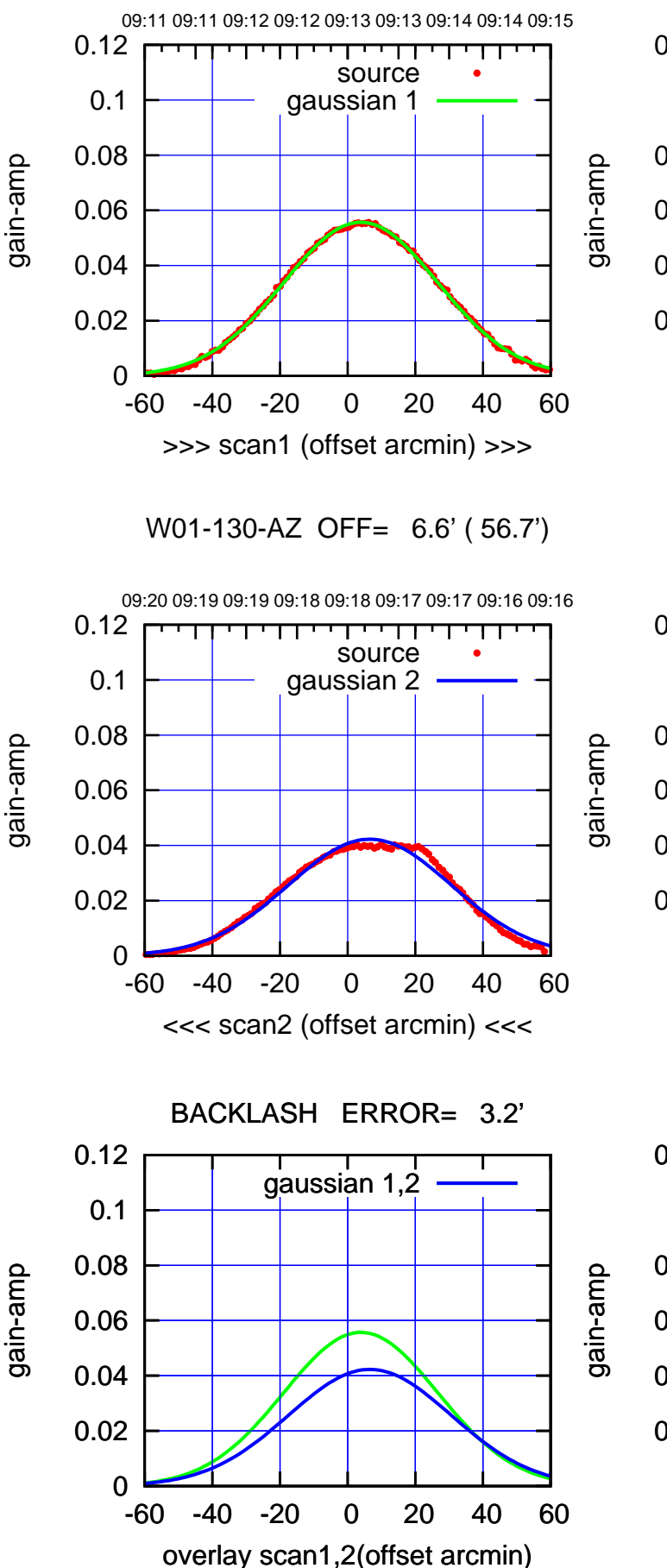

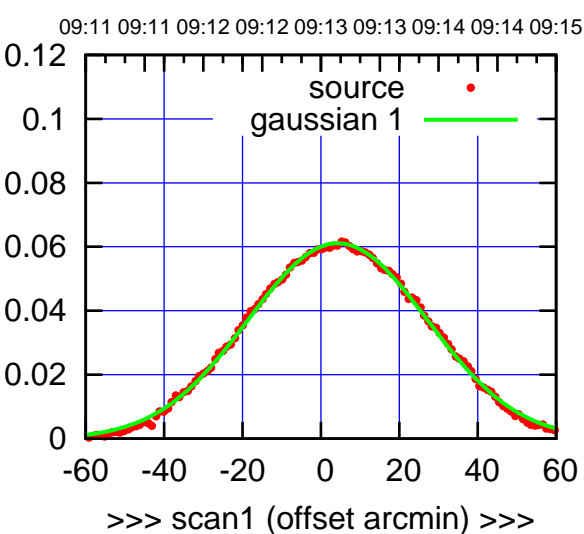

W01-175-AZ OFF= 6.8' ( 56.7')

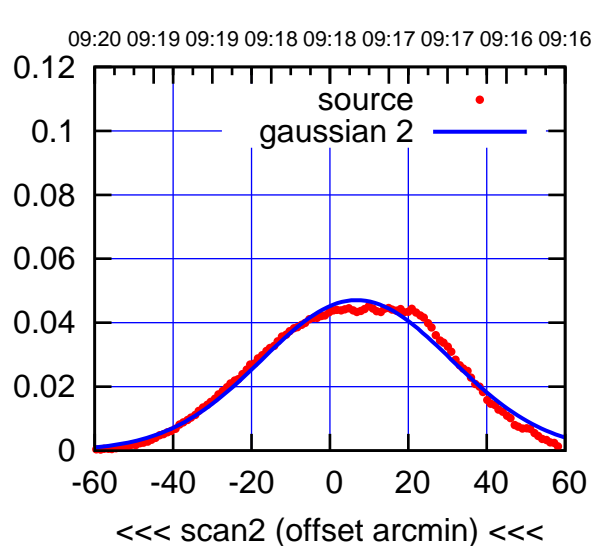

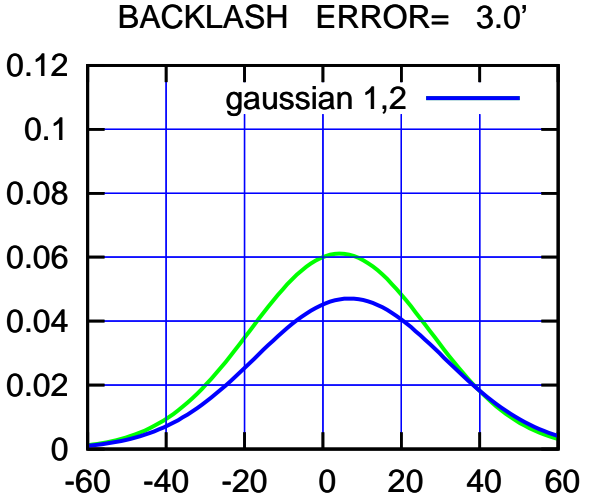

overlay scan1,2(offset arcmin)

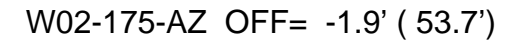

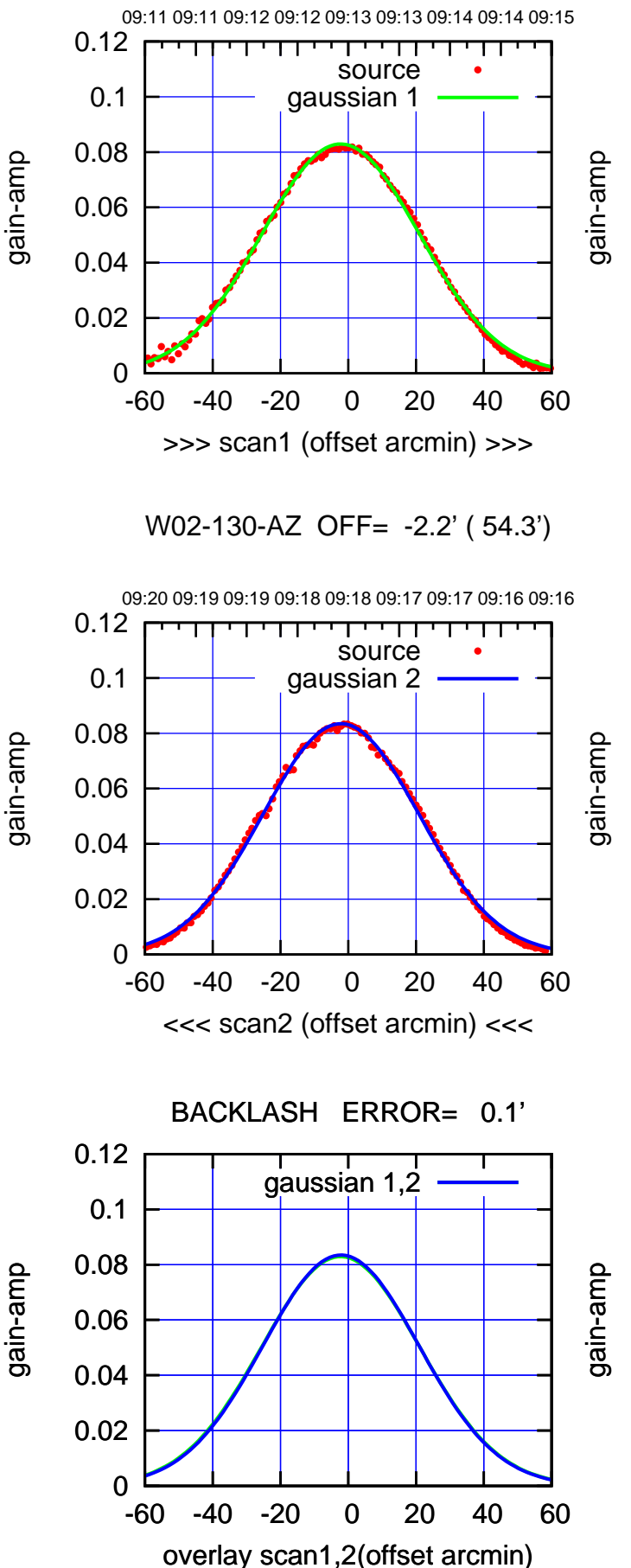

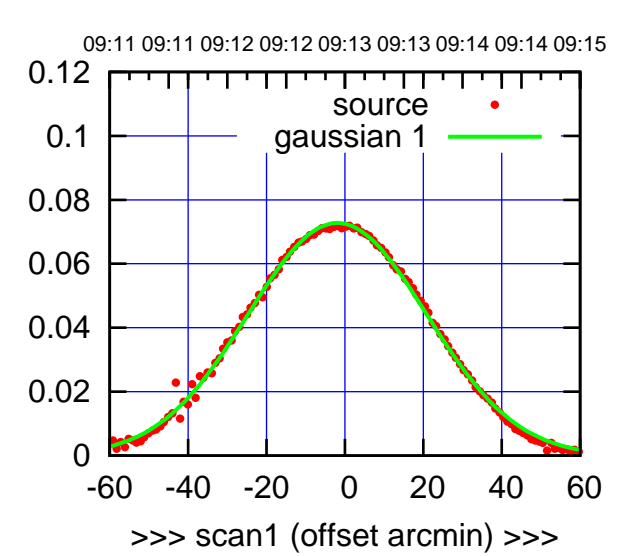

W02-175-AZ OFF= -1.8' ( 52.9')

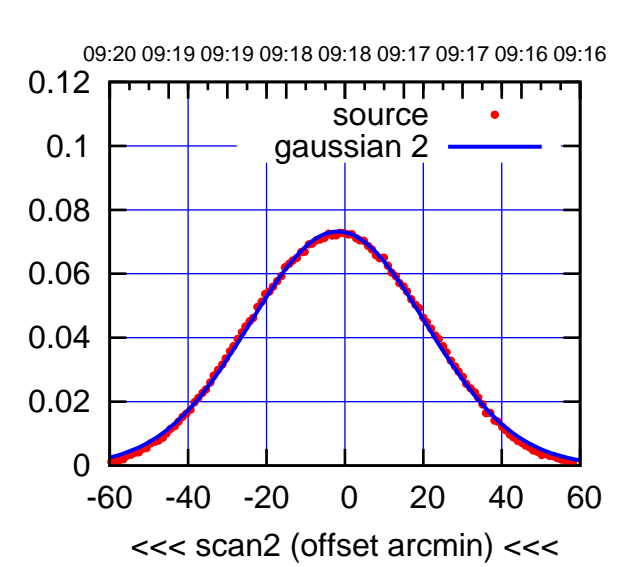

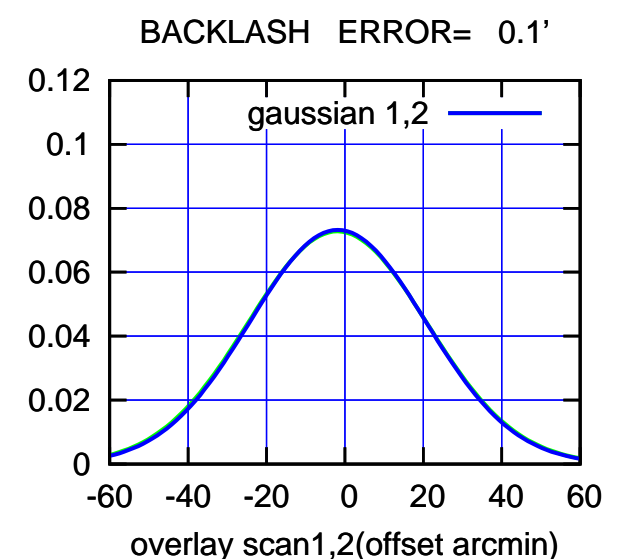

(-30'/m) 09Aug2017 09:18:00 (-30'/m) 09Aug2017 09:18:00

gain-amp

source

┯╍┯┱

source

┯ णा

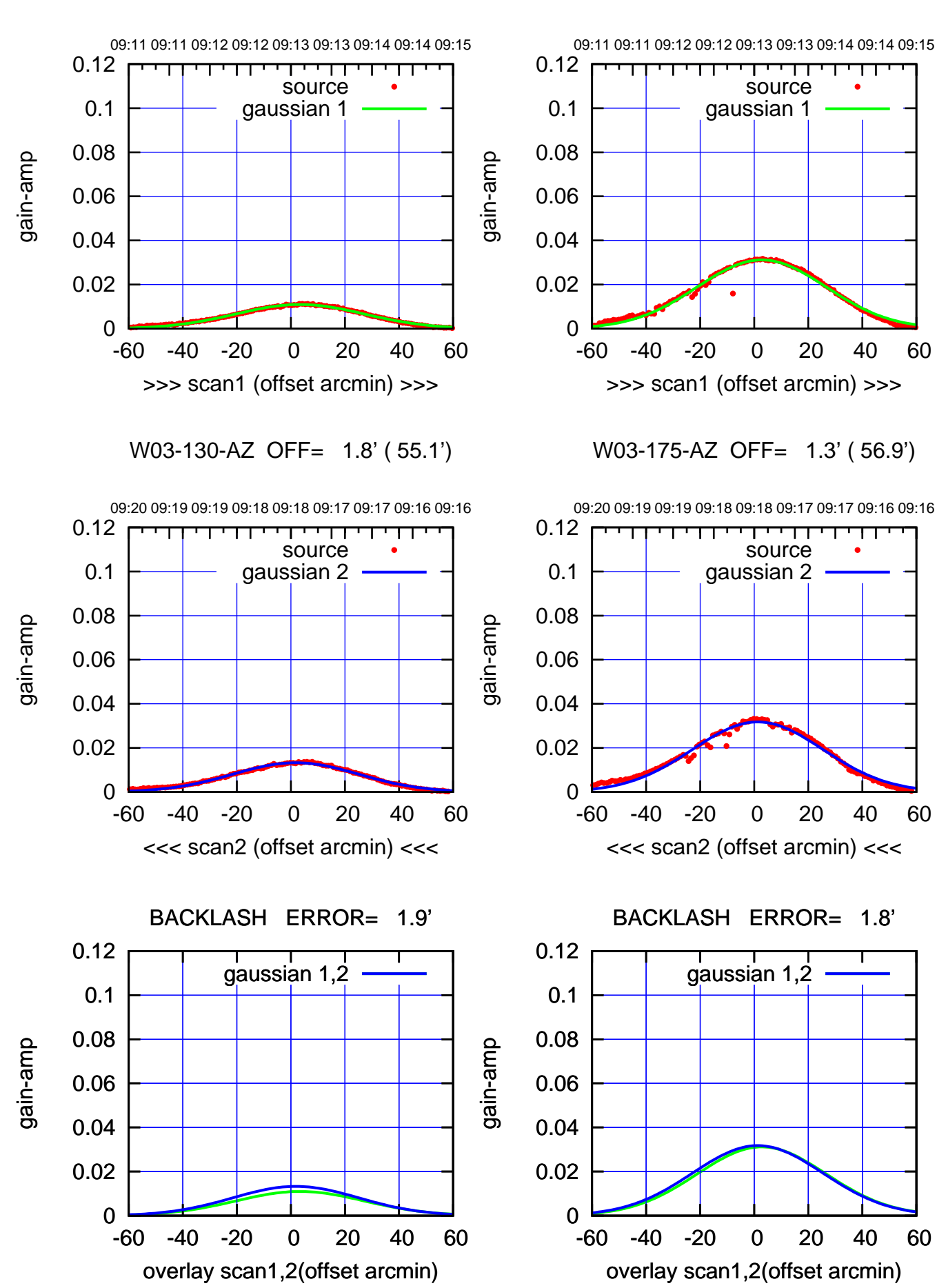

(+30'/m) 09Aug2017 09:13:00 (+300) 09Aug200(-2,000) 09Aug200

> (-30'/m) 09Aug2017 09:18:00 (-30'/m) 09Aug2017 09:18:00

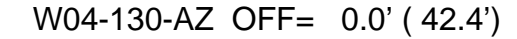

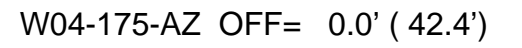

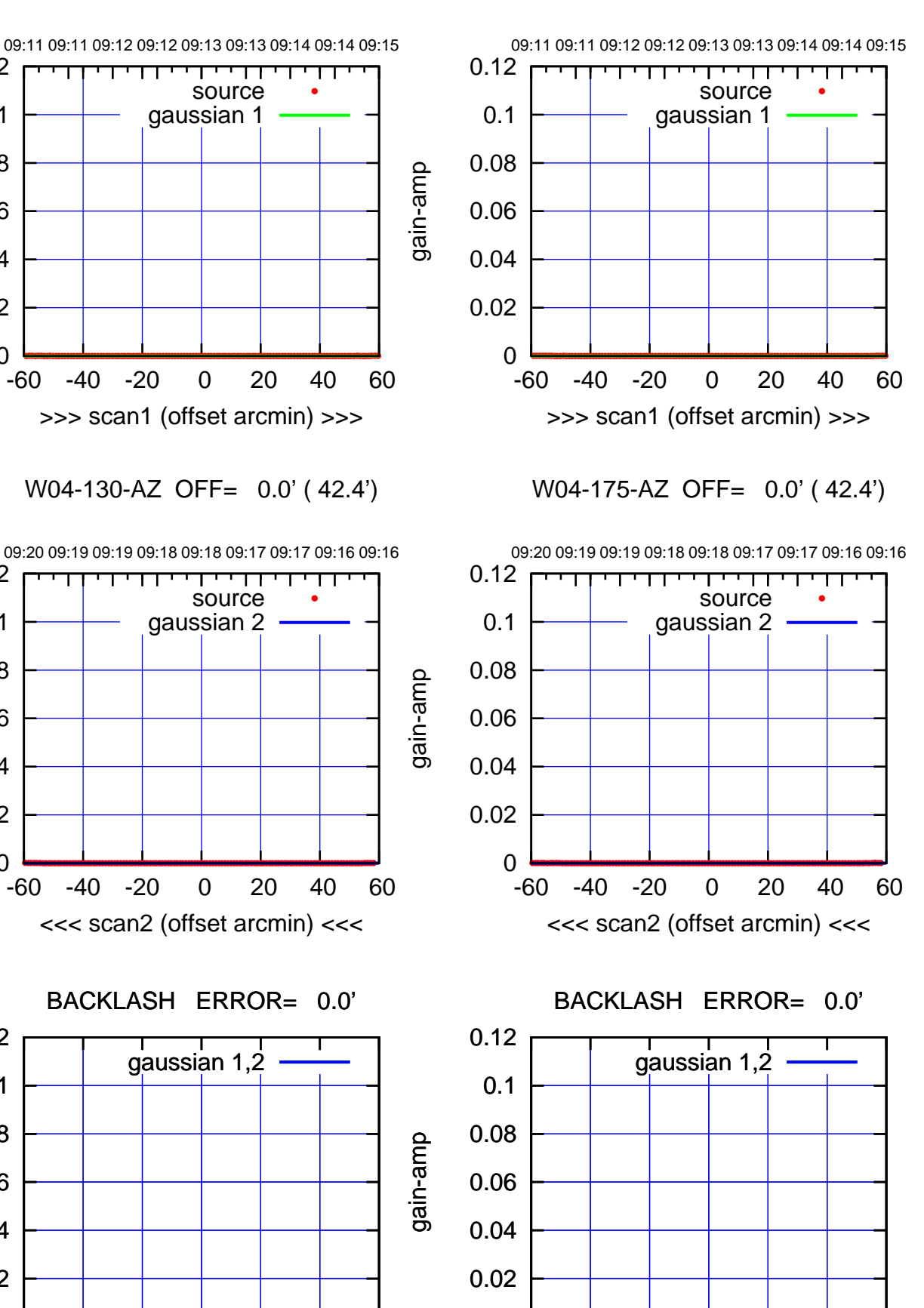

0

-60 -40 -20 0 20 40 60

overlay scan1,2(offset arcmin)

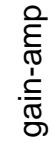

0

0

0

-60 -40 -20 0 20 40 60

overlay scan1,2(offset arcmin)

0.02

0.04

0.06

0.08

0.1

0.12

0.02

0.04

0.06

0.08

0.1

0.12

0.02

0.04

0.06

0.08

0.1

0.12

gain-amp

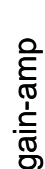

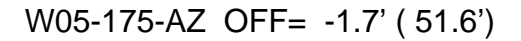

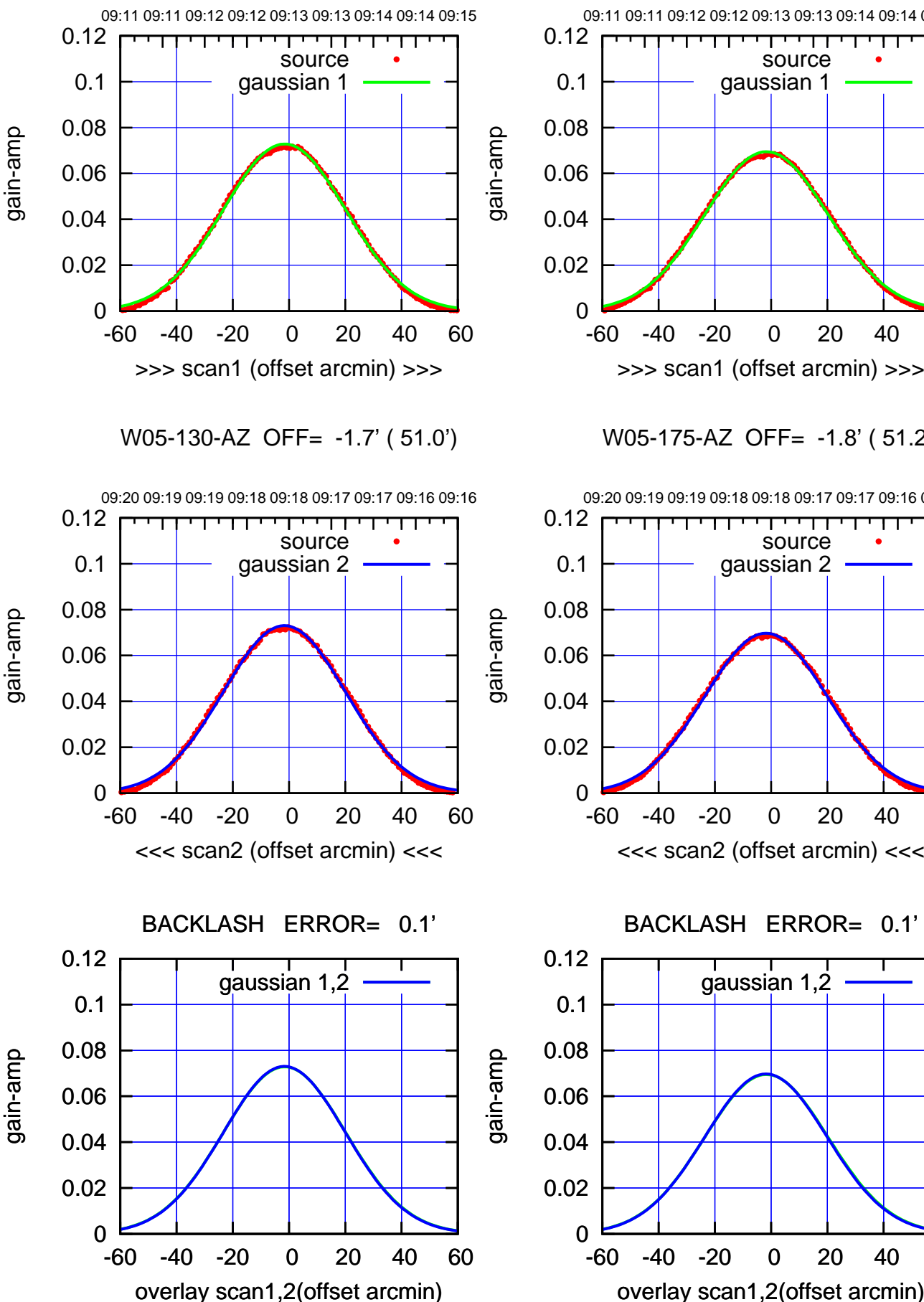

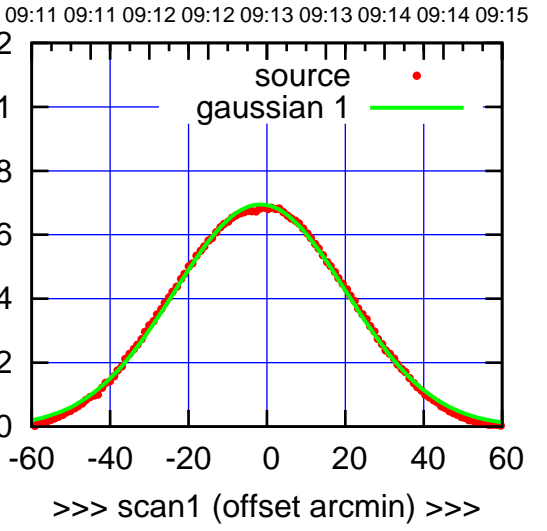

W05-175-AZ OFF= -1.8' ( 51.2')

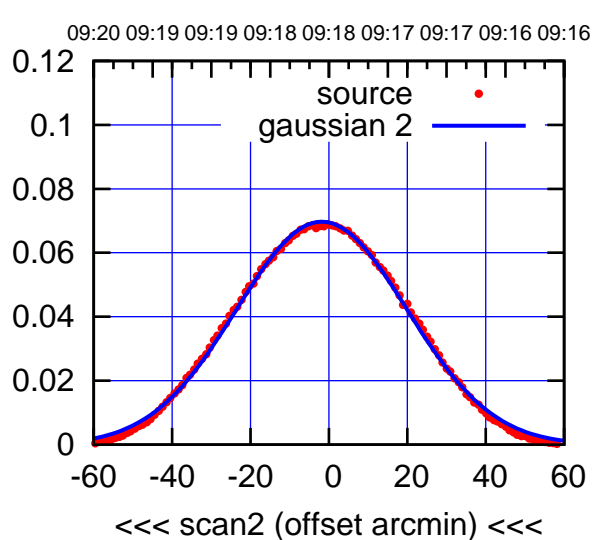

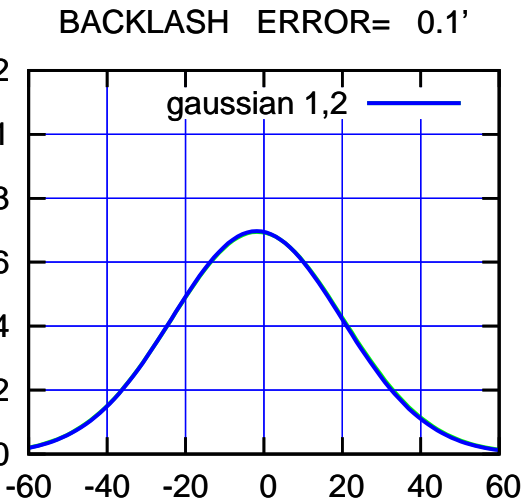

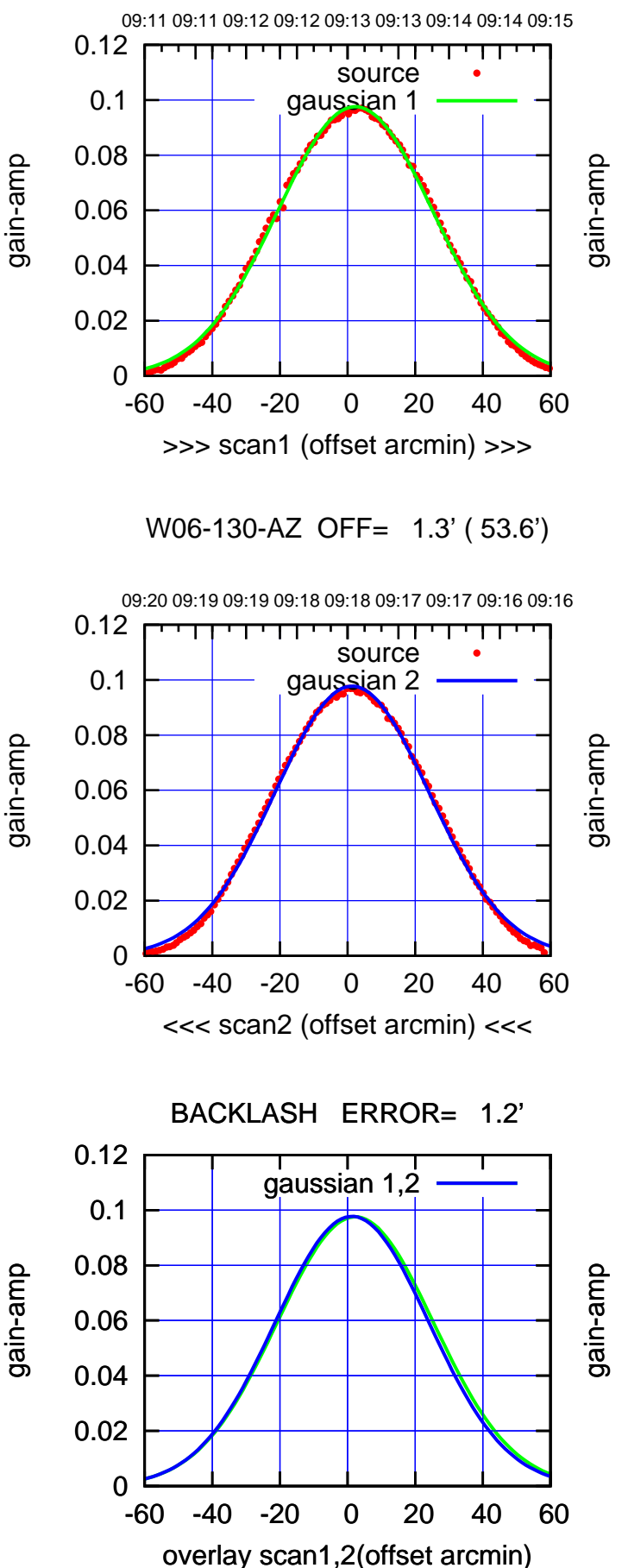

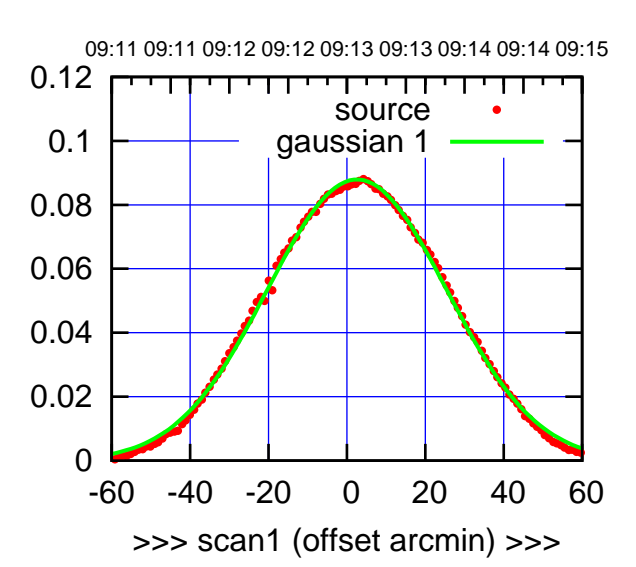

W06-175-AZ OFF= 1.7' ( 53.4')

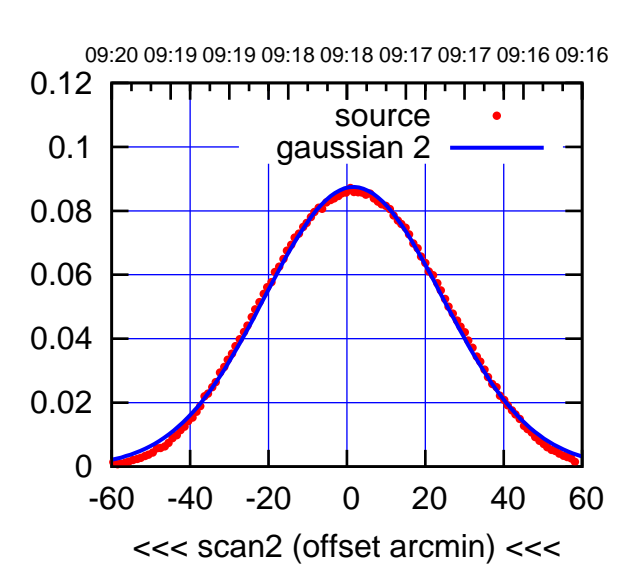

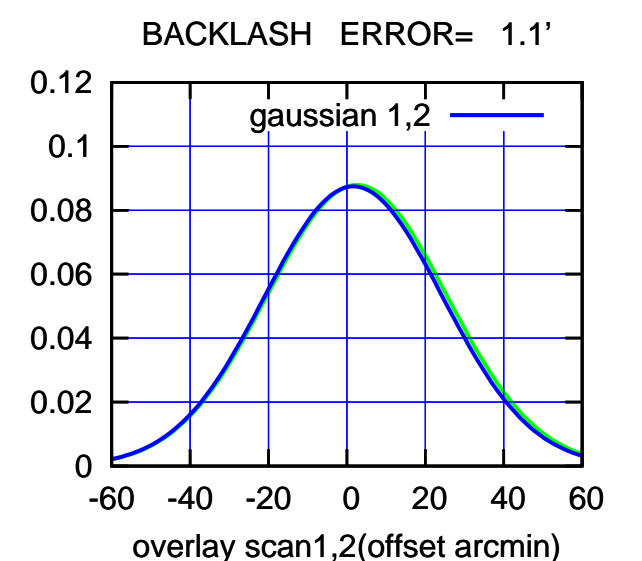

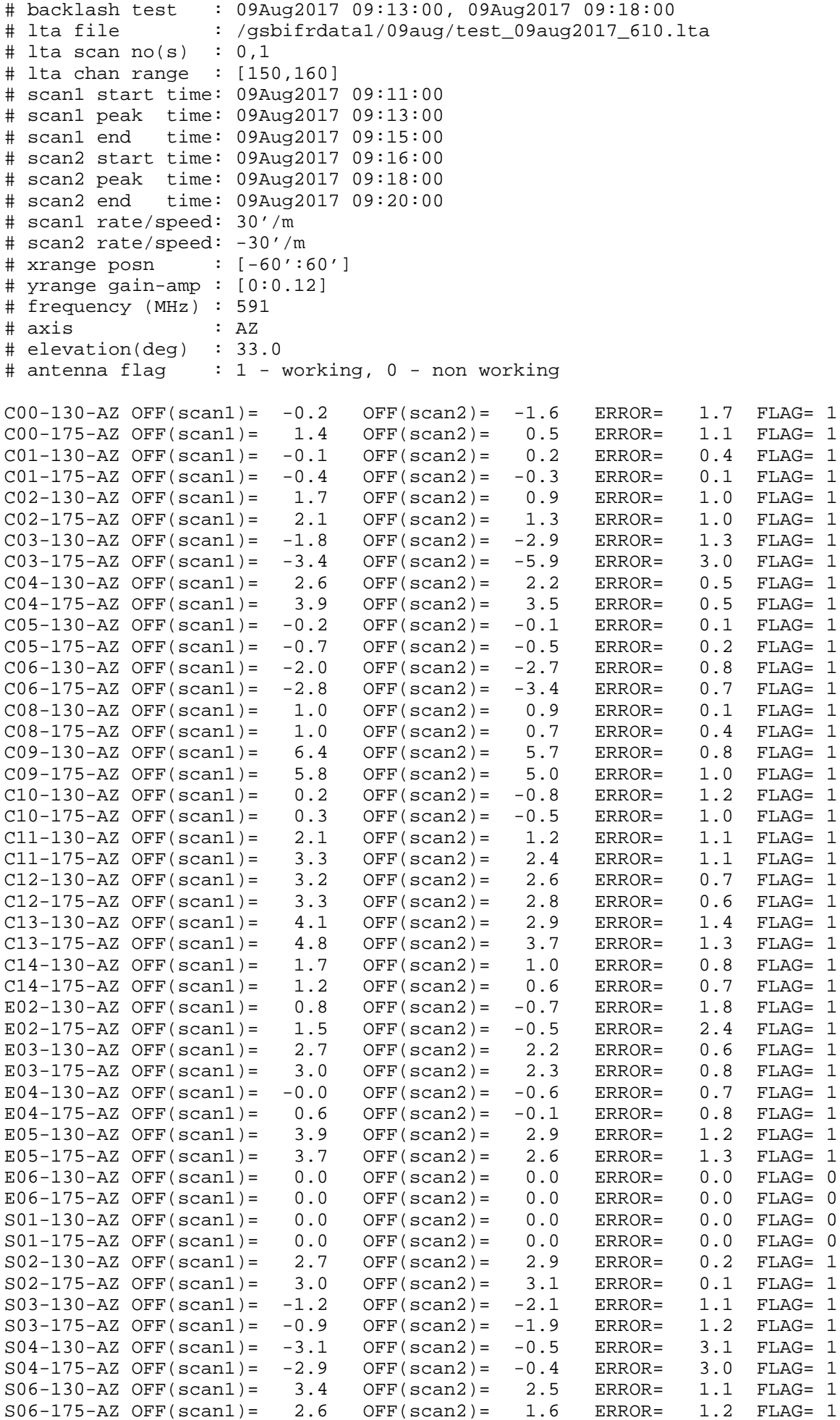

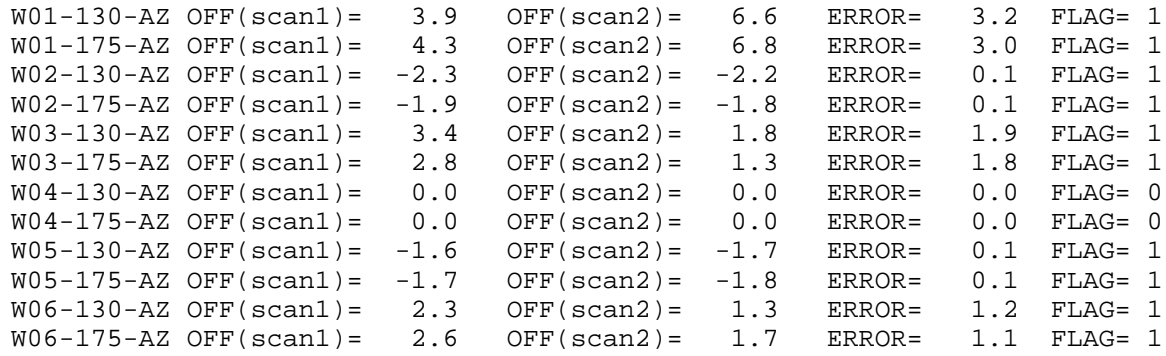

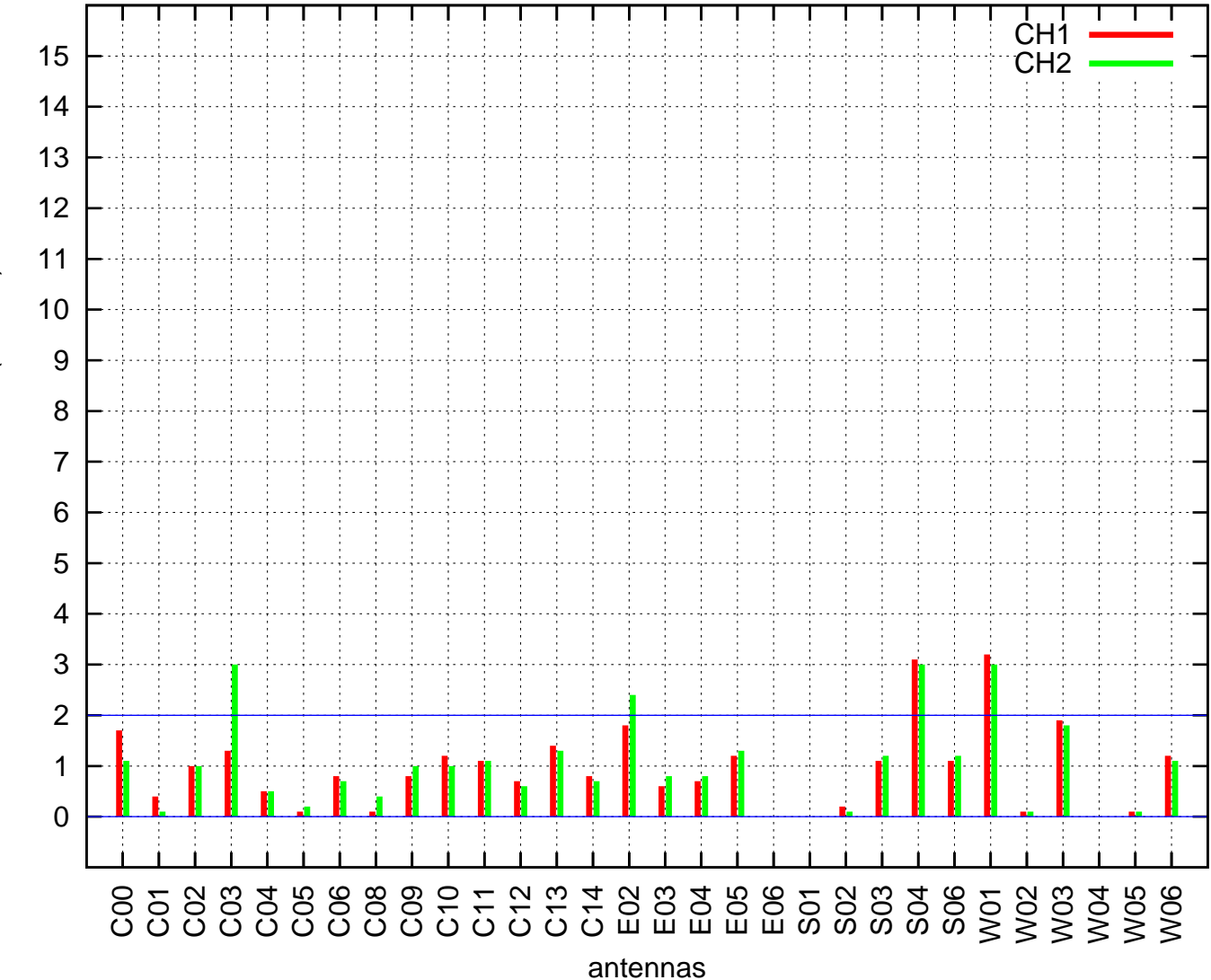

AZ backlash test (09Aug2017 09:13:00)

AZ backlash error (arcmin) AZ backlash error (arcmin)